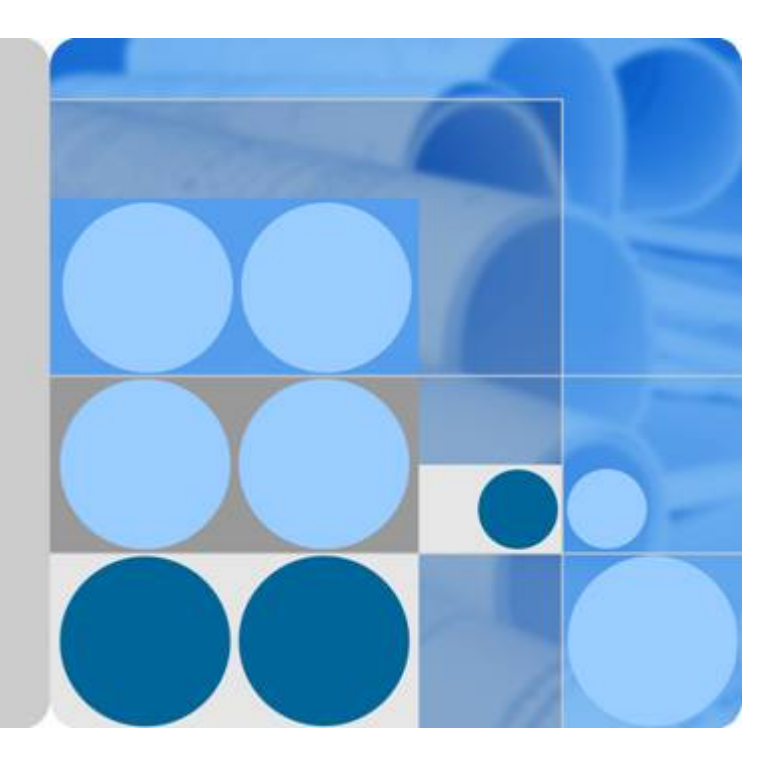

## **CloudECS V600R006C10**

## **Product Overview**

**Issue 01 Date 2018-07-09**

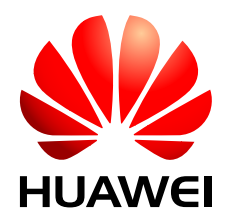

**HUAWEI TECHNOLOGIES CO., LTD.**

#### **Copyright © Huawei Technologies Co., Ltd. 2018. All rights reserved.**

No part of this document may be reproduced or transmitted in any form or by any means without prior written consent of Huawei Technologies Co., Ltd.

#### **Trademarks and Permissions**

HUAWEI and other Huawei trademarks are the property of Huawei Technologies Co., Ltd. All other trademarks and trade names mentioned in this document are the property of their respective holders.

#### **Notice**

The purchased products, services and features are stipulated by the contract made between Huawei and the customer. All or part of the products, services and features described in this document may not be within the purchase scope or the usage scope. Unless otherwise specified in the contract, all statements, information, and recommendations in this document are provided "AS IS" without warranties, guarantees or representations of any kind, either express or implied.

The information in this document is subject to change without notice. Every effort has been made in the preparation of this document to ensure accuracy of the contents, but all statements, information, and recommendations in this document do not constitute a warranty of any kind, express or implied.

## **Huawei Technologies Co., Ltd.**

Address: Huawei Industrial Base Bantian, Longgang Shenzhen 518129 People's Republic of China

Website: <http://e.huawei.com>

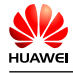

## Contents

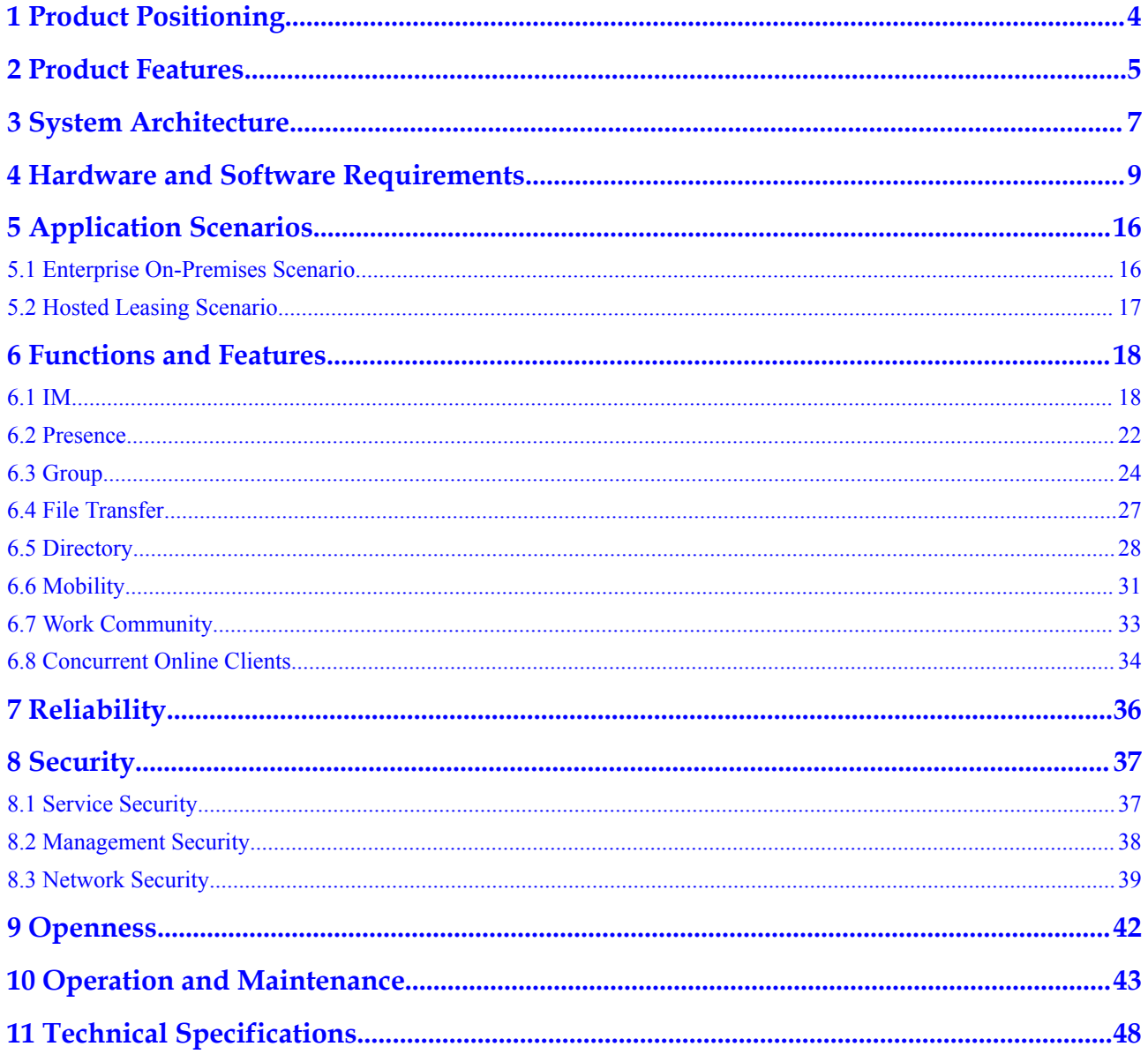

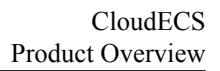

<span id="page-3-0"></span>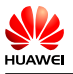

## **1 Product Positioning**

With the rapid development of Internet communication, the requirements on communication convenience and efficiency increase, and voice calls cannot meet communication requirements of enterprise users. Enterprise users require more communication modes. As an enhanced communications suite for the Cloud Enterprise Communications (CloudEC) and Cloud Private Branch Exchange (CloudPBX) solutions, the Cloud Enhanced Communications Suite (CloudECS) complies with the development trend and provides rich unified communications (UC) services for enterprise users, such as the message, group, and presence services.

<span id="page-4-0"></span>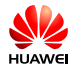

## **2 Product Features**

### **Extensive Services**

- Supports UC soft client access.
- Provides the message, group, and presence services.
- l Supports offline messages. When a user is offline, the server buffers messages sent to the user and sends the messages to the user once the user goes online.
- l Supports rich media messages to enrich users' message communication experience. A rich media message is a multimedia message extended based on the instant text message. Rich media messages include pictures, voice clips, and video clips.
- l Supports mobile communication. A user who is not in the office can use the Mobile Client to smoothly communicate with other colleagues using the message, call, and conference services, implementing mobile office.

### **Flexible Deployment for Adapting to Multiple Network Scenarios**

- The following deployment modes are supported, allowing flexible deployment and elastic capacity expansion, improving device usage, and reducing O&M costs.
	- E9000 server + FusionSphere NFV cloud platform
	- RH2288 server + CGP virtualization platform
	- Common server + VMWare
- l Supports hosted and on-premises networks. Enterprises can deploy the CloudECS based on the user capacity and service scope, reducing the initial investment. Later, they can smoothly expand the capacity as required, protecting the existing investment.

#### **Convenient Management and Maintenance**

Provides the business management unit (BMU) for system management and maintenance.

- Supports system configuration, interworking configuration, and log tracing.
- Supports plug-in parameter management and uses plug-in parameters to control UC soft clients in the network-wide manner.
- l Supports version upgrade policy delivery for automatically upgrading UC soft clients.
- Supports log tracing for UC soft clients, improving troubleshooting efficiency.

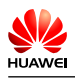

## **High Reliability**

The system supports two-node cluster, cluster, and DR deployment mode, ensuring reliable system running.

<span id="page-6-0"></span>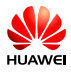

# **3 System Architecture**

The CloudECS consists of the following functional modules: eServer, mobile access agent (MAA), unified media server (UMServer), BMU, and DB. Each module independently provides service capabilities and also cooperates with other modules to ensure proper running of UC services.

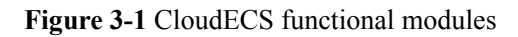

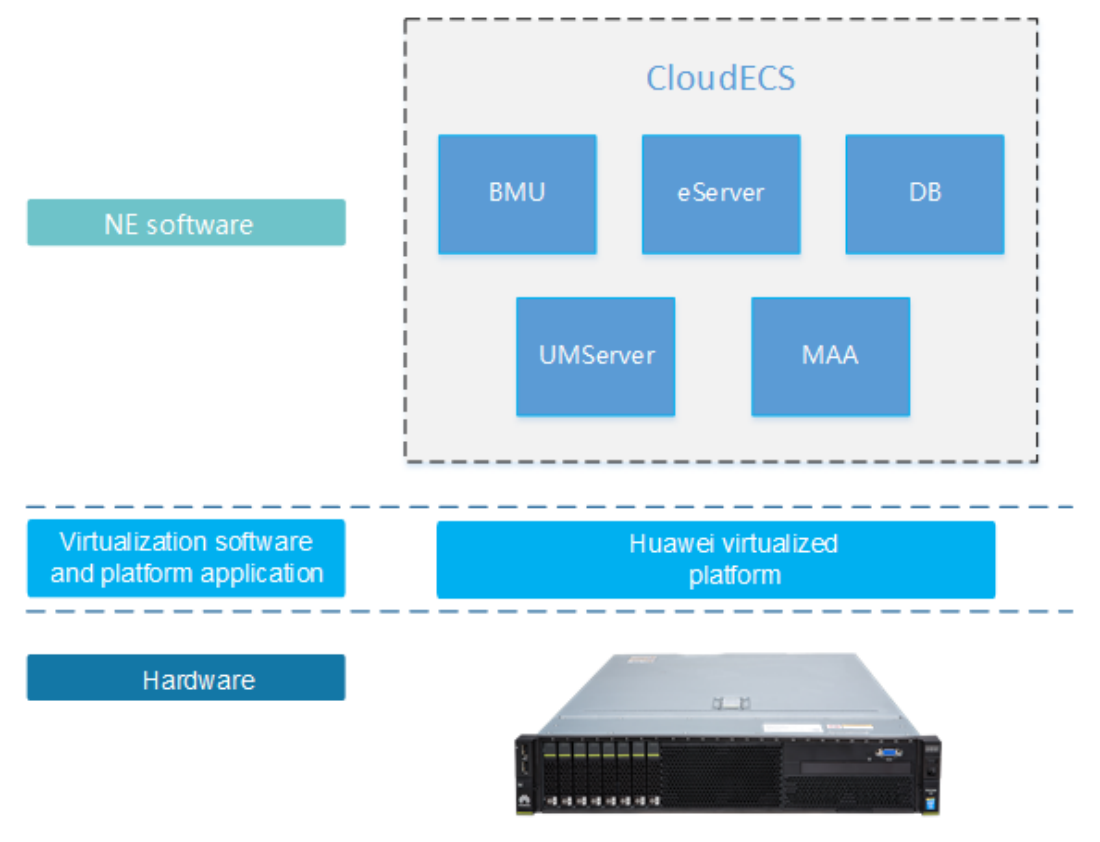

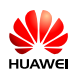

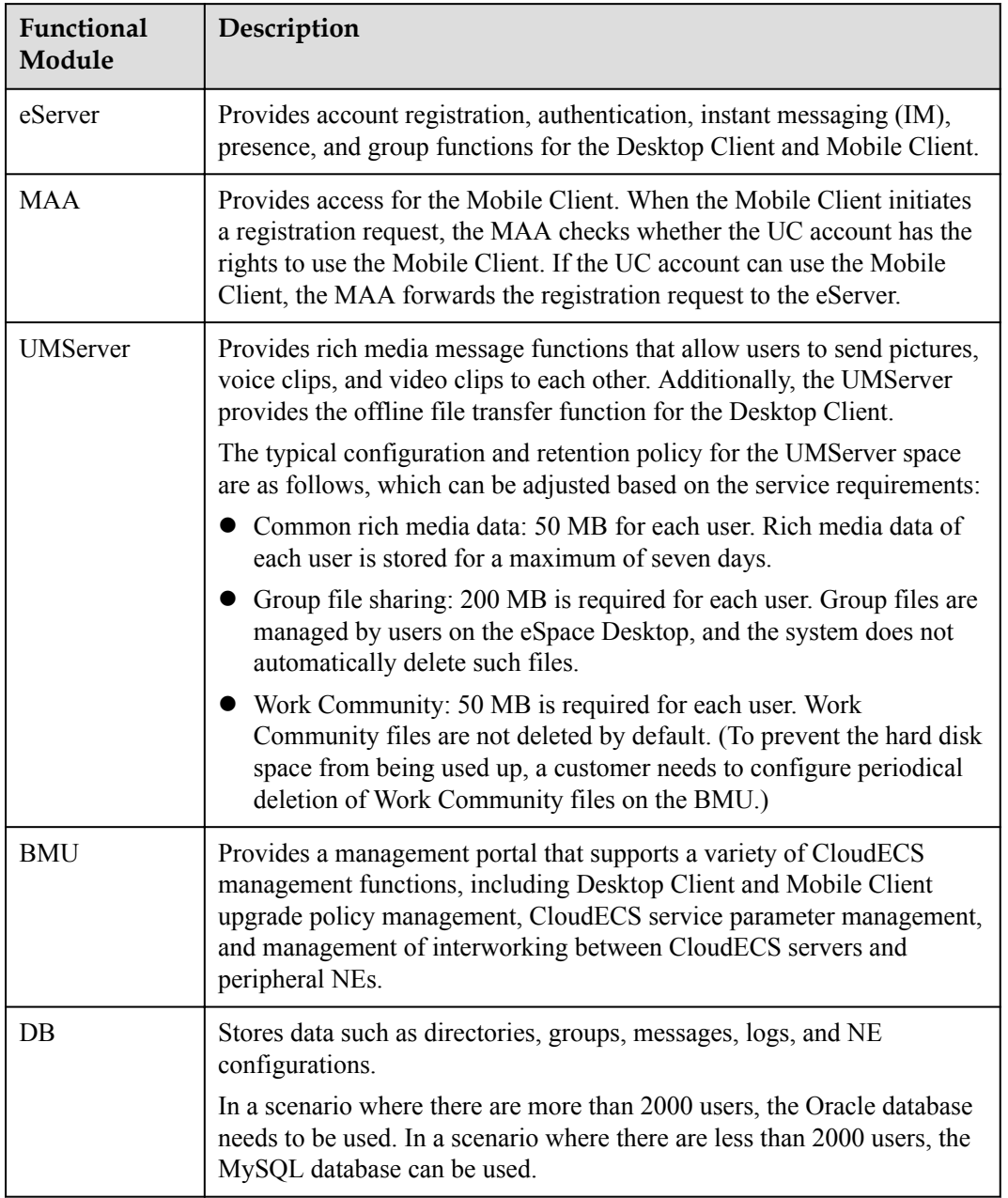

### **Table 3-1** Description of CloudECS functional modules

<span id="page-8-0"></span>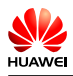

## **4 Hardware and Software Requirements**

The CloudECS supports virtualization deployment based on Huawei RH2288. The hardware and software planning varies according to the user capacity.

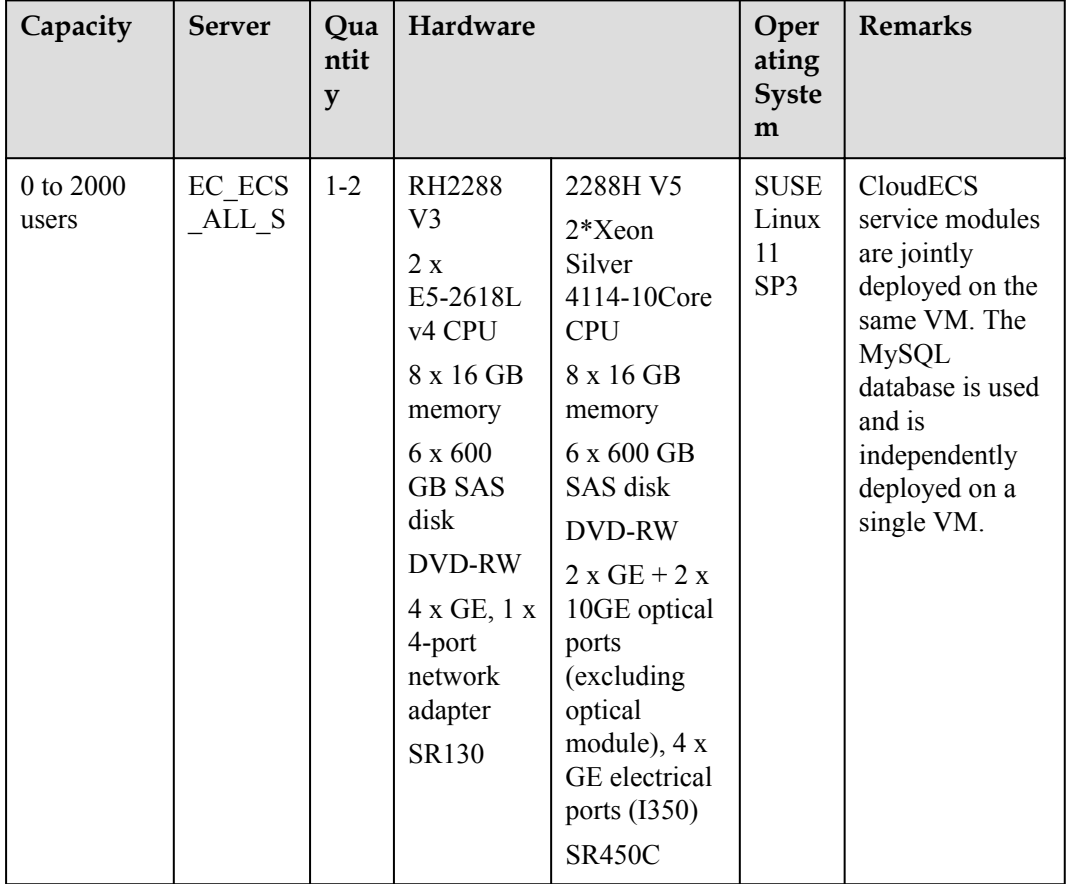

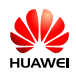

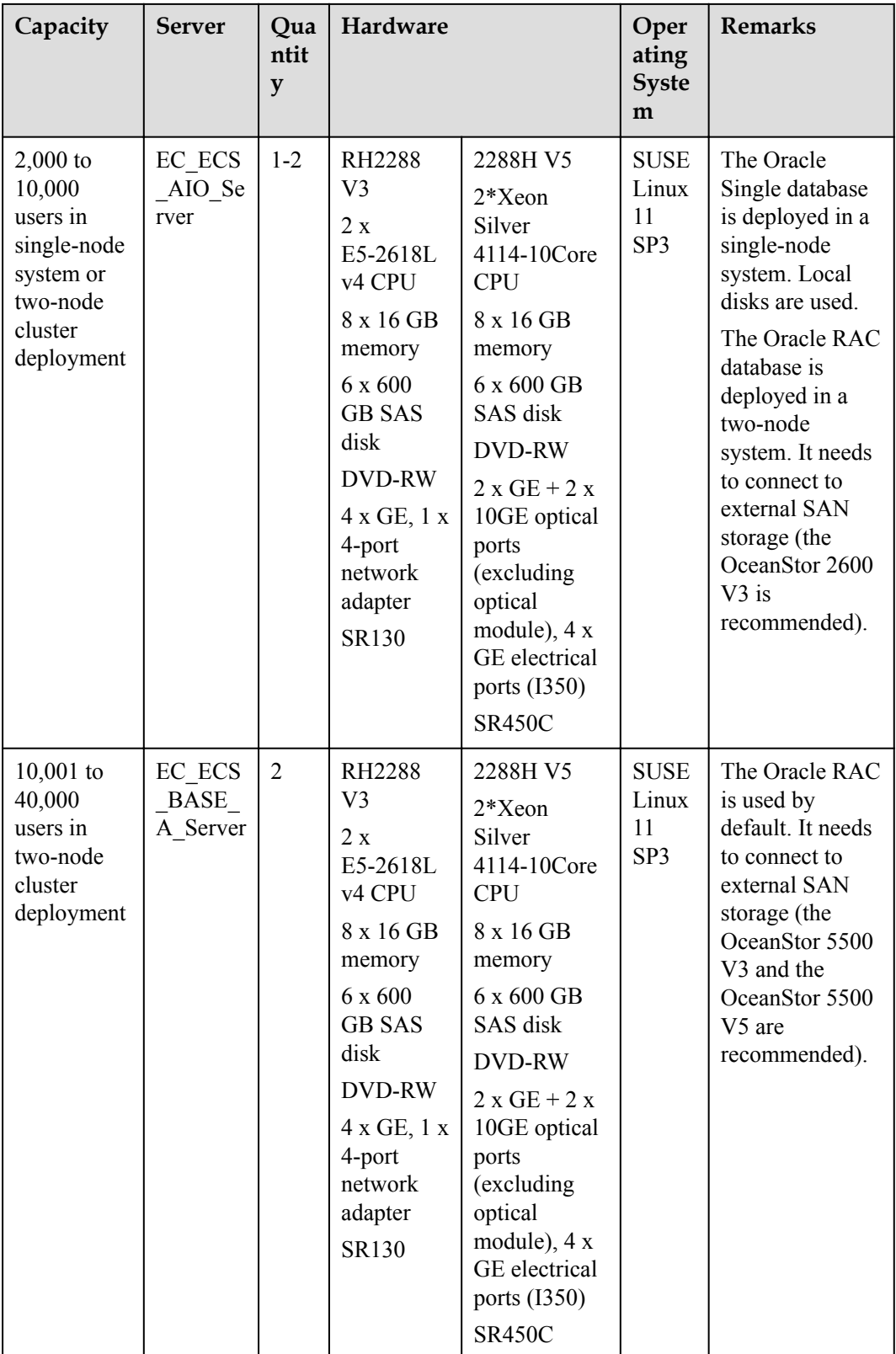

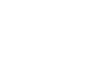

 $\frac{1}{\sqrt{2}}$ 

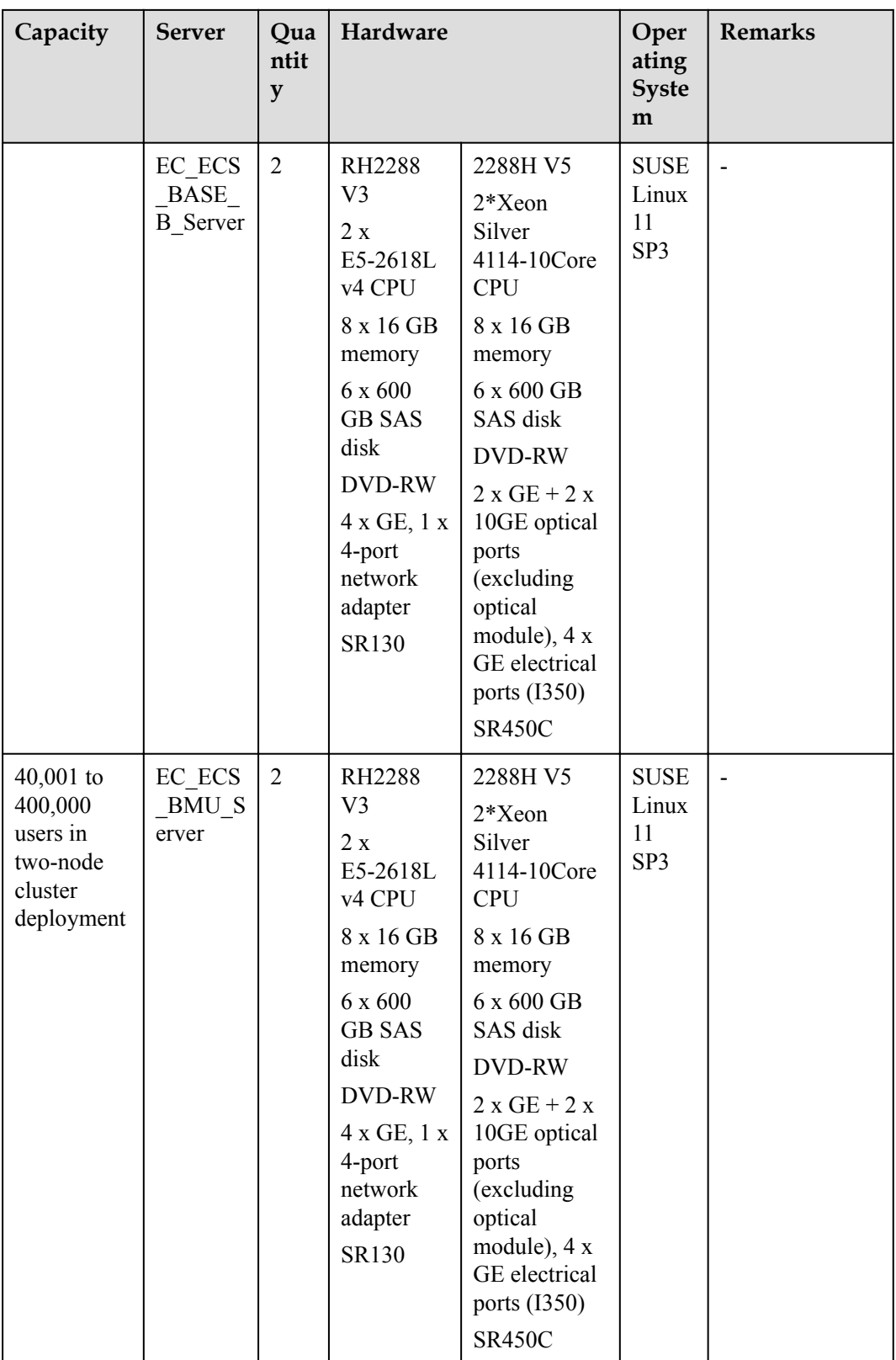

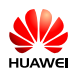

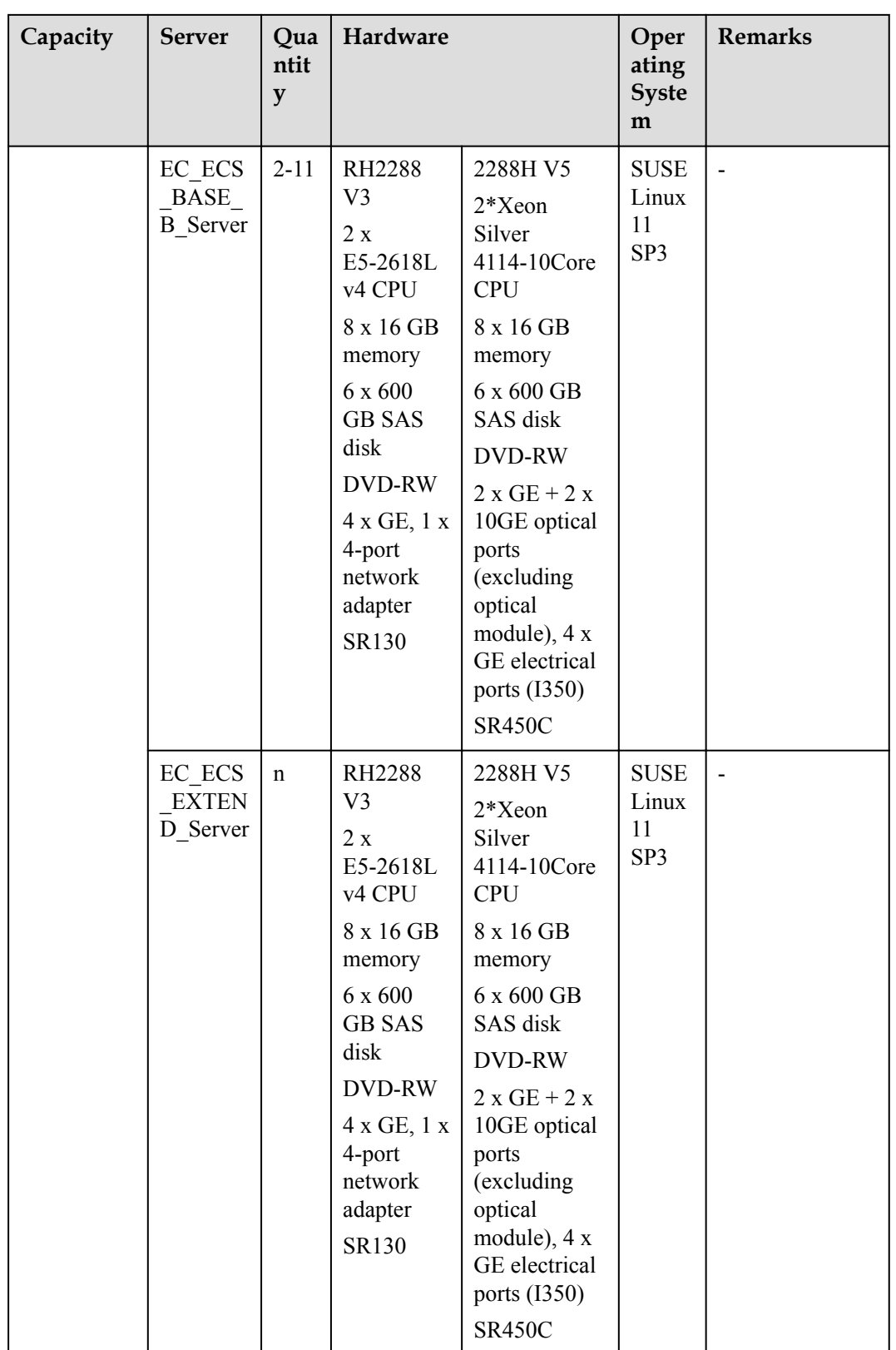

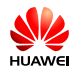

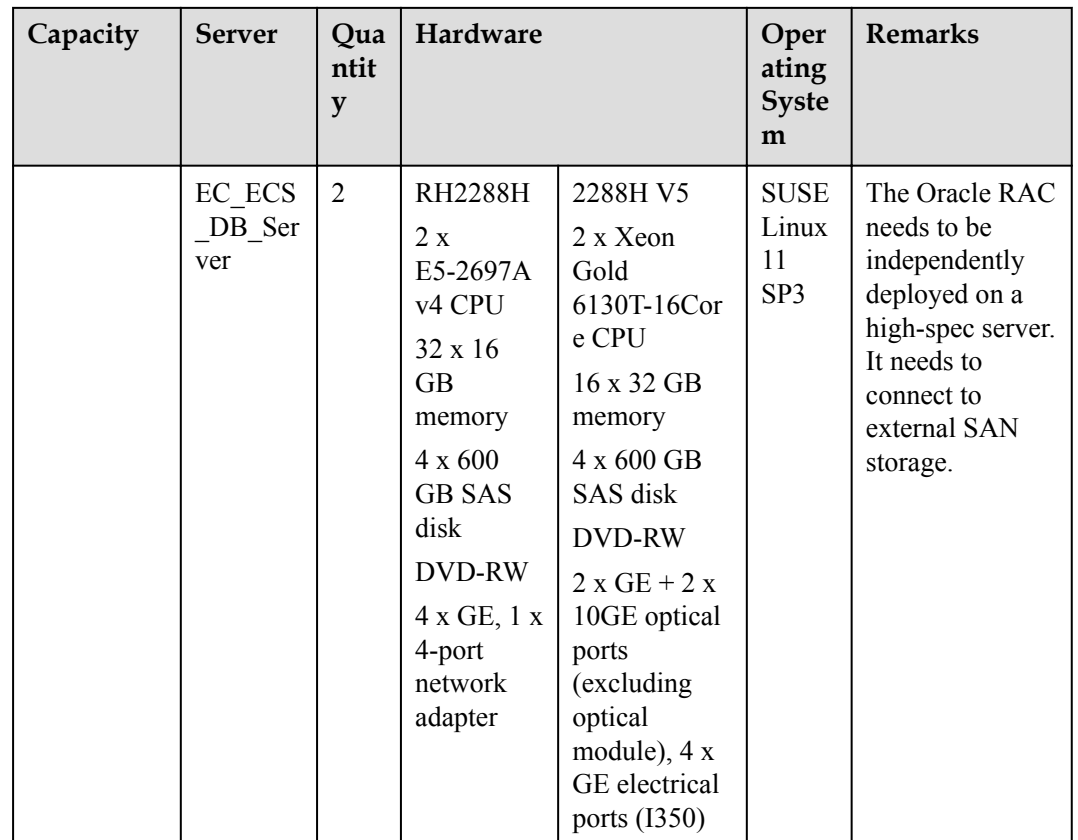

If the number of mobile clients, concurrent rich media channels, or concurrent multimedia conference participants does not meet requirements, you can add the EC\_ECS\_EXTEND\_Server to flexibly deploy the MAA, UMServer, or MS VMs in single-

node systems or clusters.

In the on-premises scenario, the number of VMs that can be deployed on a single EC ECS EXTEND Server must comply with the following formula:  $(A \times 1) + (B \times 0.6) +$  $(C \times 1) \le 2.6$ , where  $0 \le A$  (number of UMServer VMs), B (number of MAA VMs), and C (number of MS VMs)  $\leq$  4. In the hosted scenario, the number of VMs that can be deployed on a single EC\_ECS\_EXTEND\_Server must comply with the following formula:  $(A \times 1) + (B \times$  $0.6$ )  $\leq$  2.6, where  $0 \leq$  A (number of UMServer VMs) and B (number of MAA VMs)  $\leq$  4. Therefore, VMs can be added flexibly. The following uses adding of UMServers as an example.

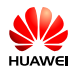

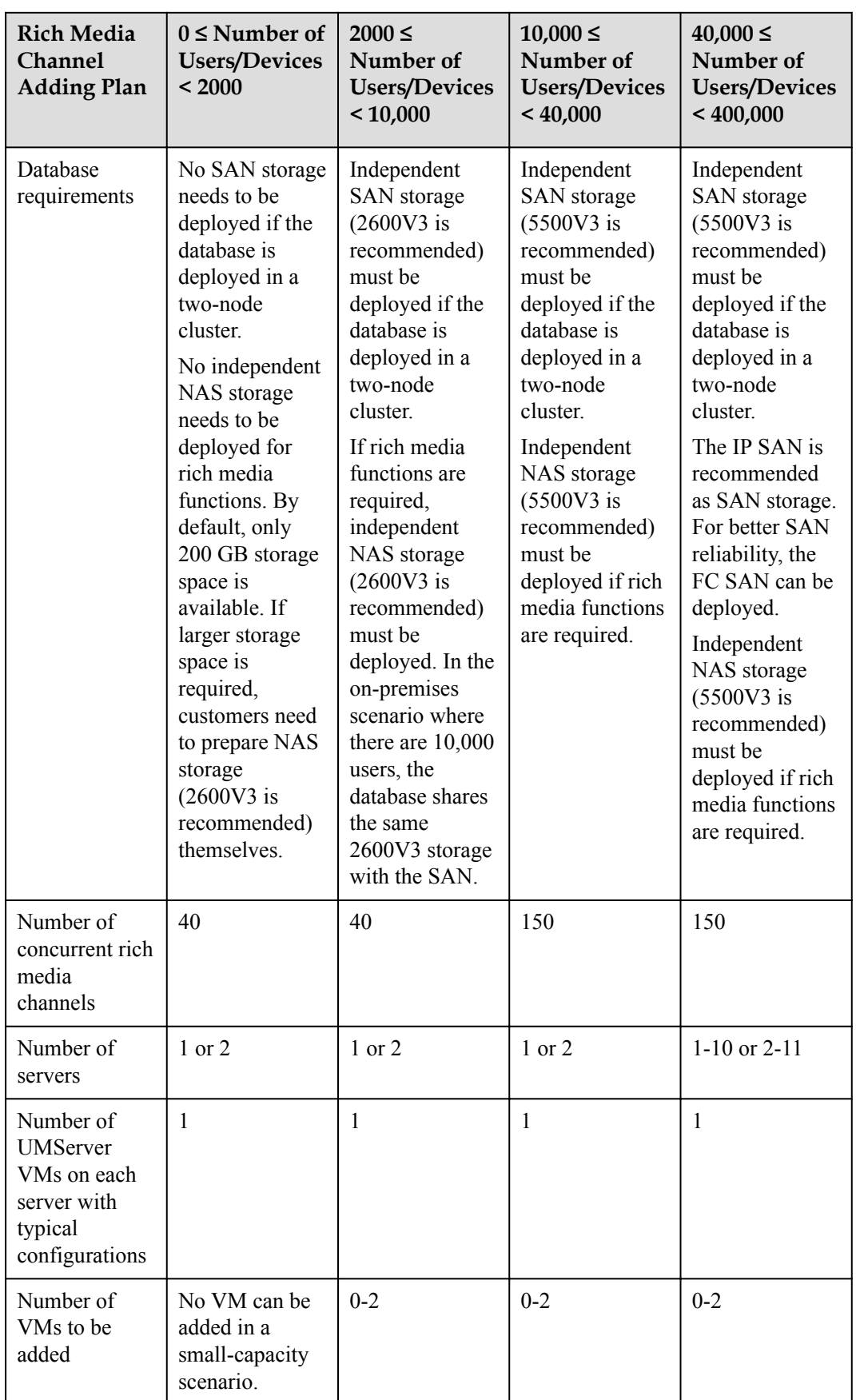

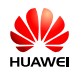

## **NOTE**

Remote DR is supported. If the system is deployed in DR mode, after the number of servers required at a single site is calculated, the total number of servers required needs to be doubled.

<span id="page-15-0"></span>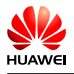

# **5 Application Scenarios**

The CloudECS supports multiple network modes to provide UC services for users in different application scenarios.

## **5.1 Enterprise On-Premises Scenario**

The enterprise on-premises network is oriented to fields such as the government, transportation, security, finance, large-sized enterprise, and small- and medium-sized enterprise (SME). The enterprise on-premises network provides IP telephony (IPT), UC, and conference services, among which IPT services and UC services are loosely coupled. An enterprise can use IPT services without deploying the CloudECS. The CloudECS needs to be deployed only when the enterprise needs to use UC services.

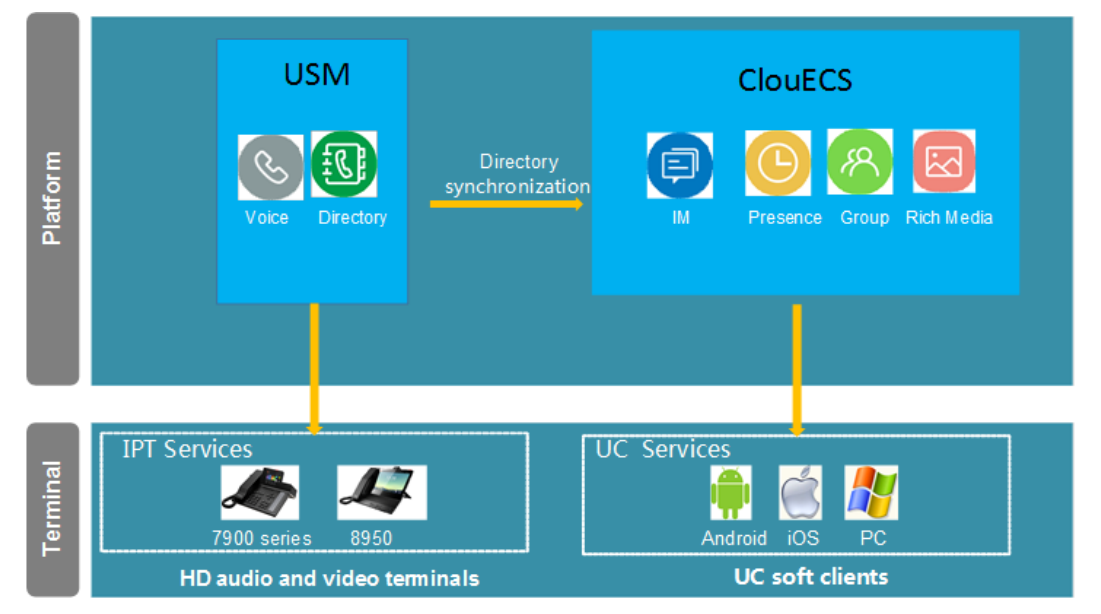

**Figure 5-1** On-premises scenario

<span id="page-16-0"></span>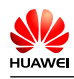

## **5.2 Hosted Leasing Scenario**

The CloudECS can be used on the hosted network and supports the multi-tenant scenario where UC services are leased to enterprises.

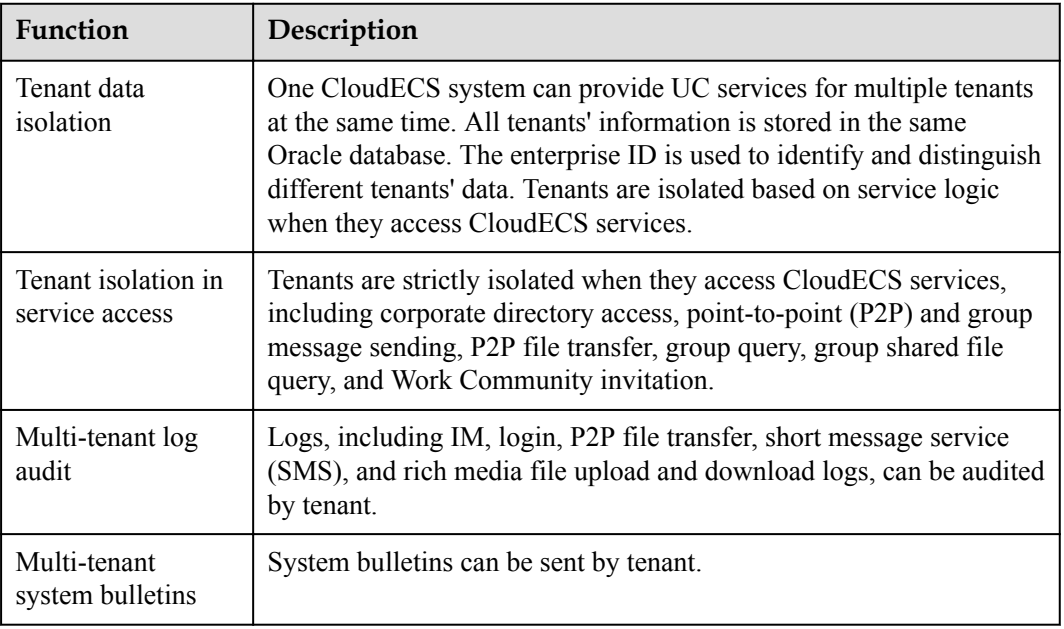

#### **Figure 5-2** Hosted operation mode

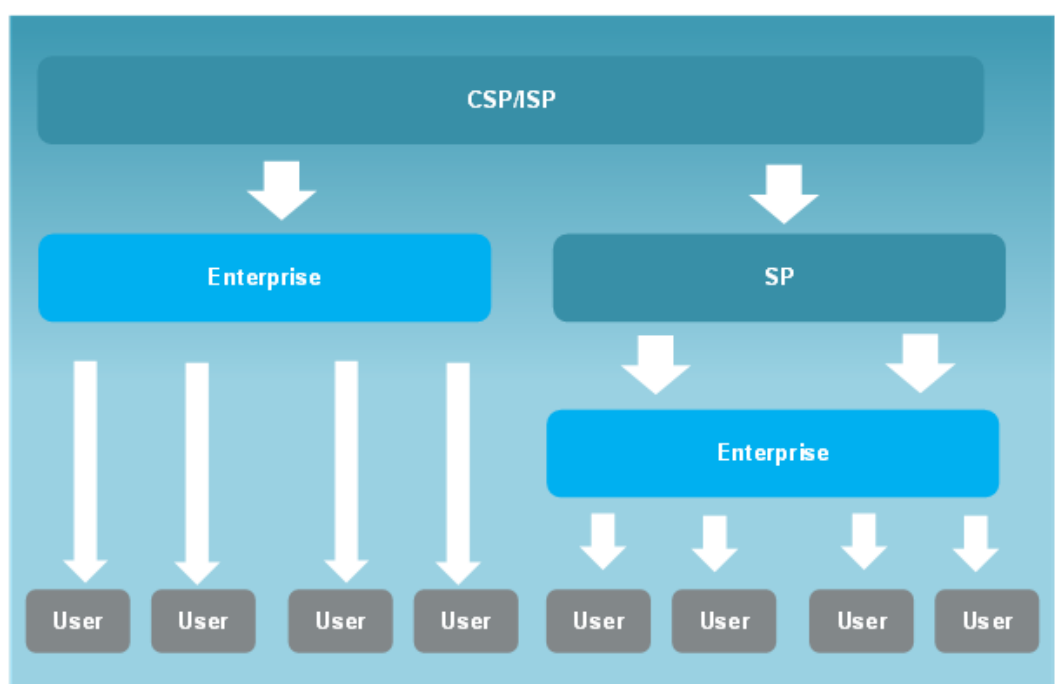

<span id="page-17-0"></span>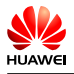

# **6 Functions and Features**

The CloudECS provides rich UC functions to help enterprise users collaborate and communicate more conveniently.

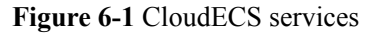

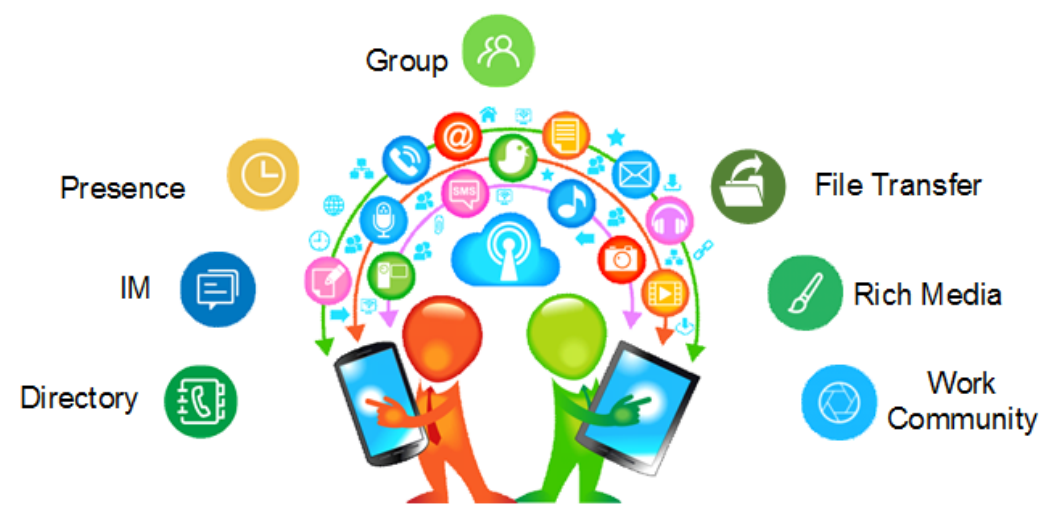

## **6.1 IM**

The CloudECS provides the IM function for enterprise users to communicate with each other anytime and anywhere.

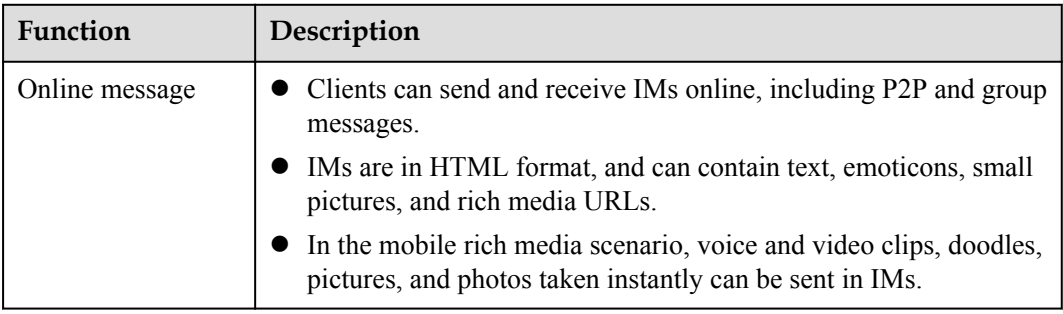

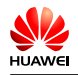

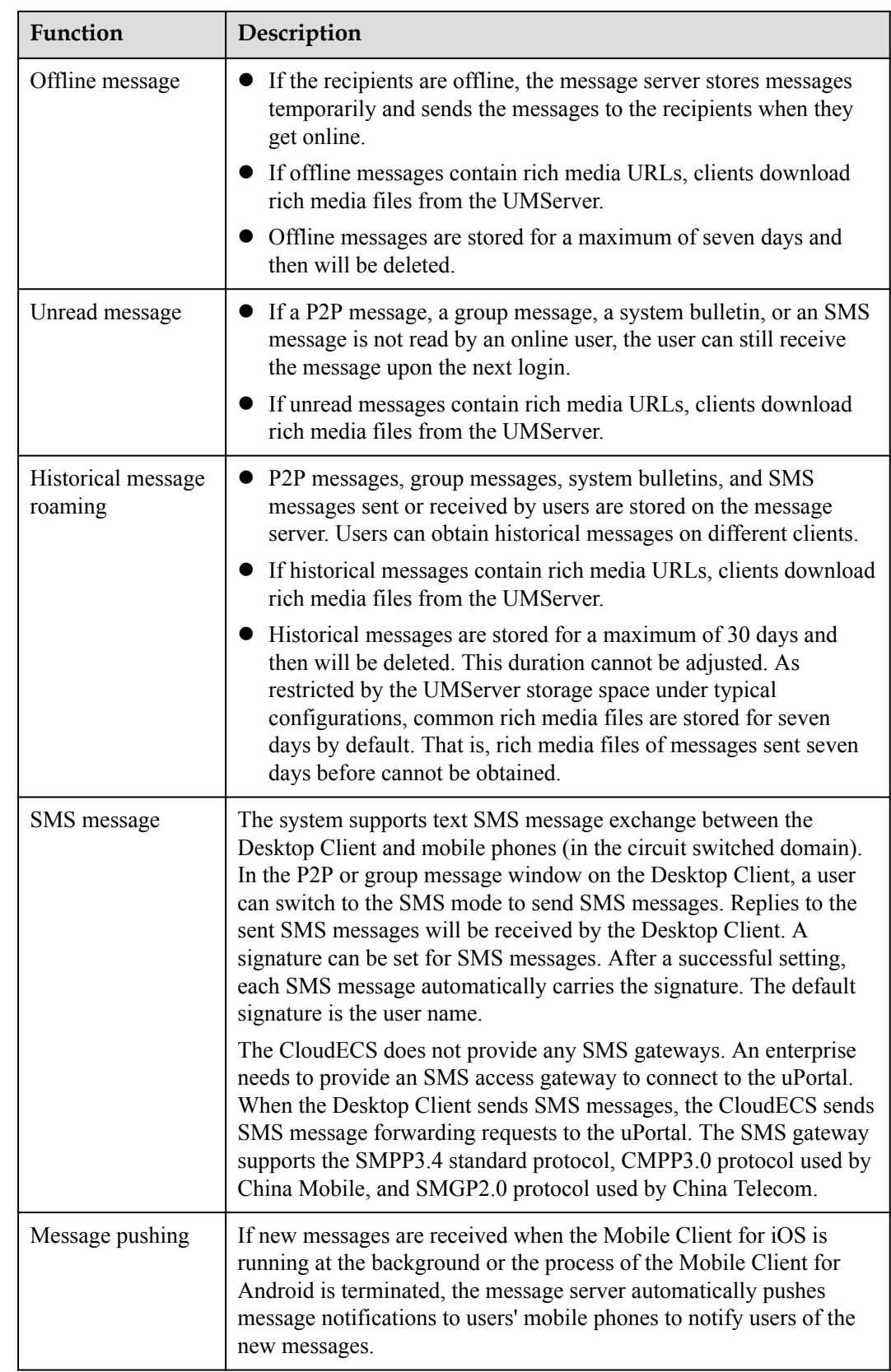

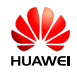

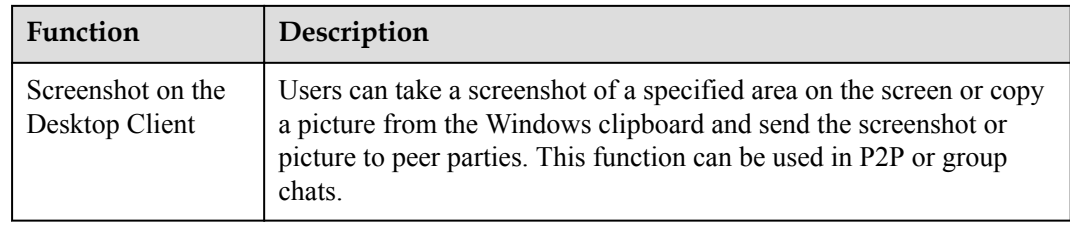

### **Figure 6-2** P2P IM chat

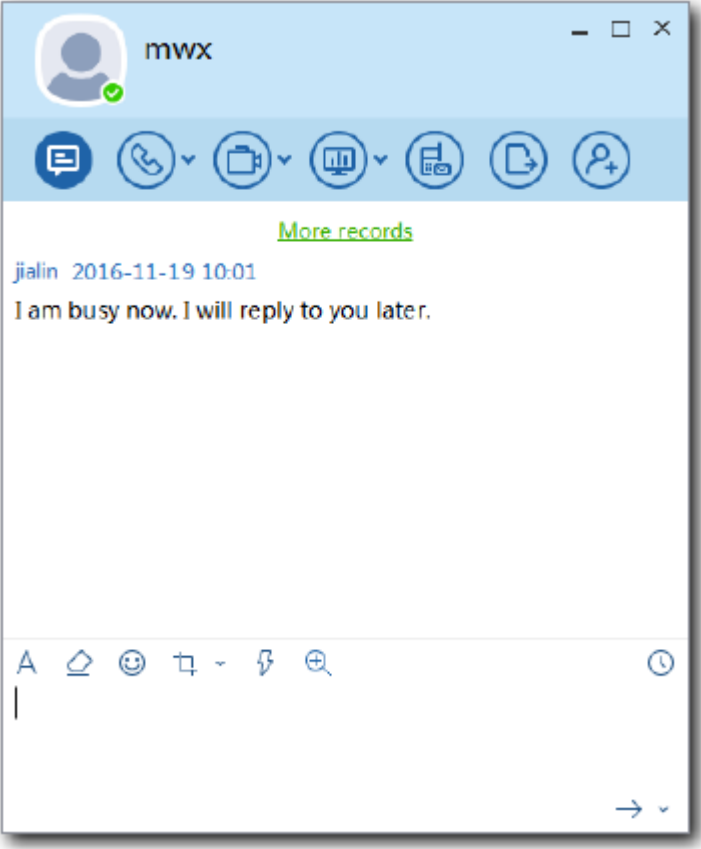

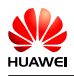

### **Figure 6-3** File transfer

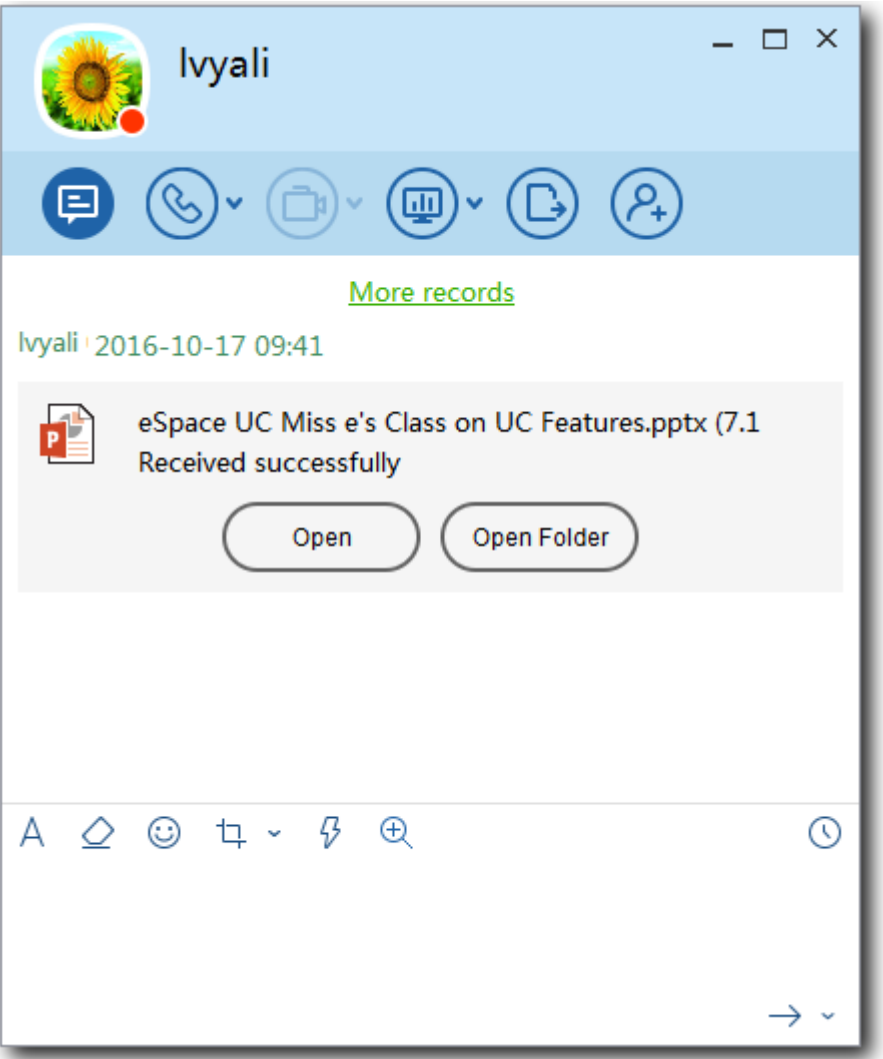

<span id="page-21-0"></span>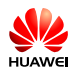

#### **Figure 6-4** Group chat

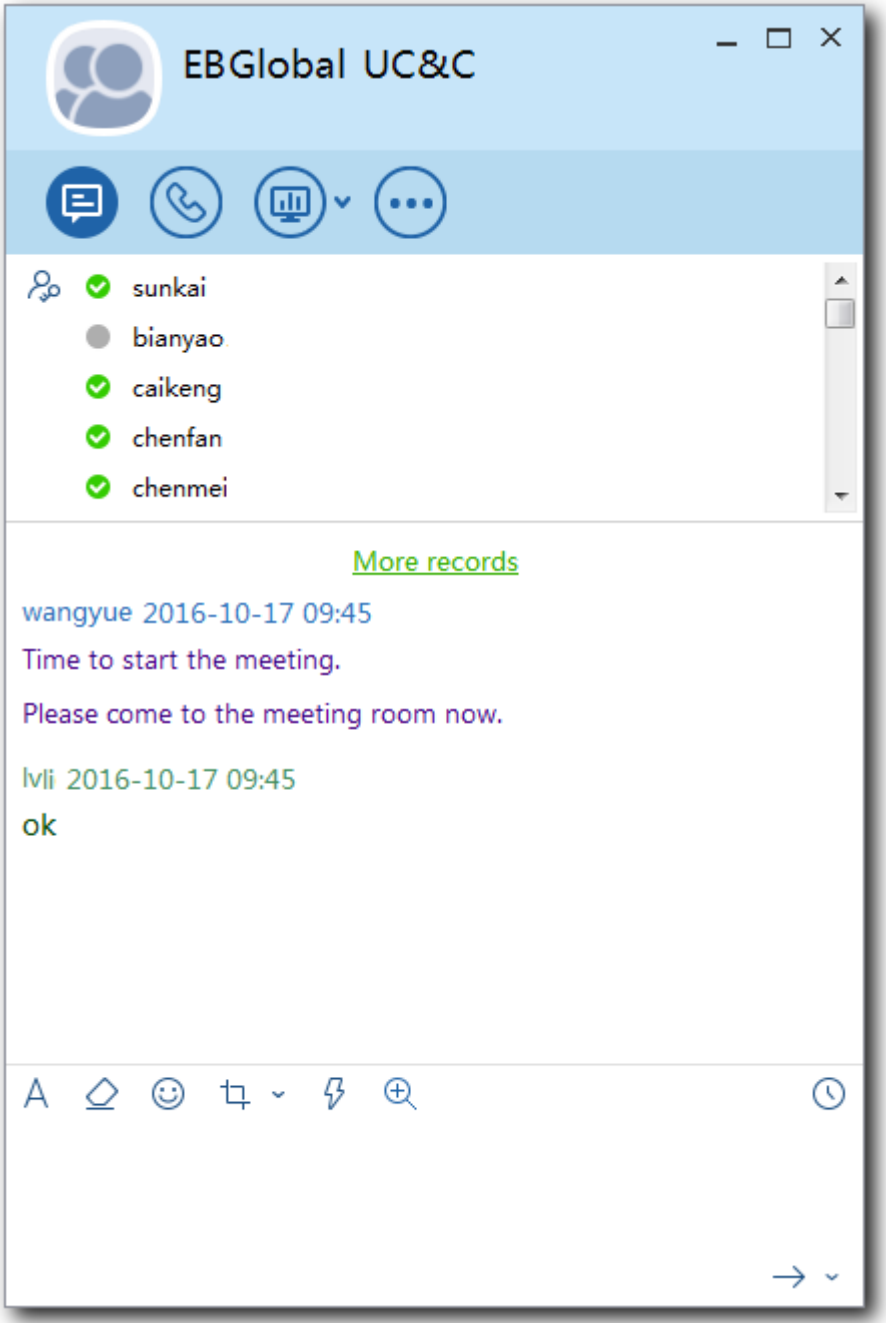

## **6.2 Presence**

The CloudECS provides the presence function for UC soft clients so that users can select the appropriate communication method based on the contact status.

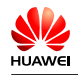

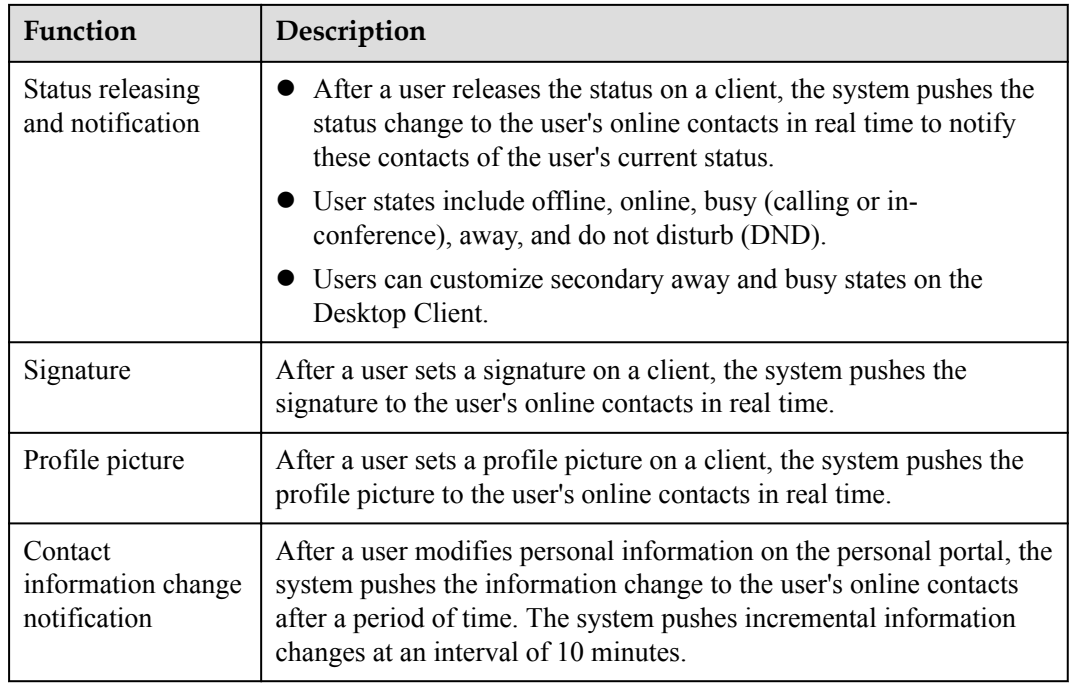

#### **Figure 6-5** Presence

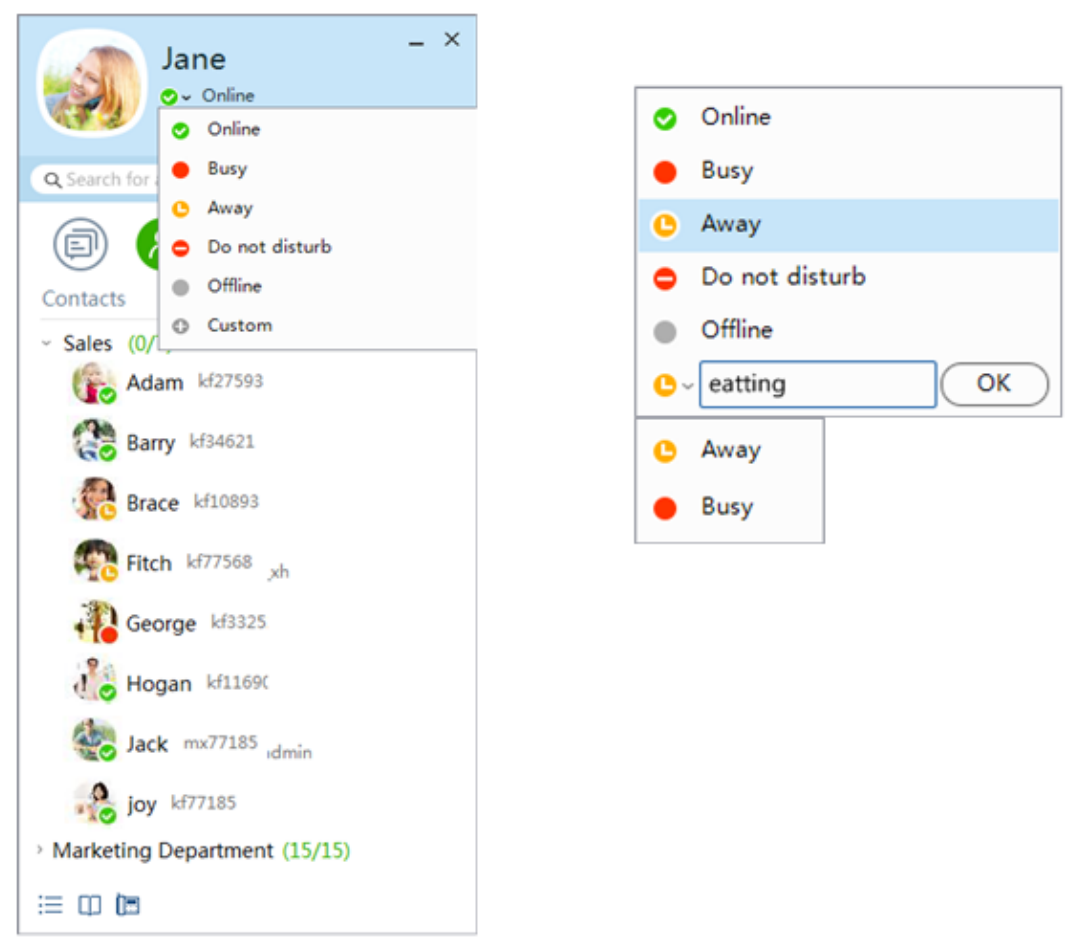

## **6.3 Group**

<span id="page-23-0"></span>**SV HUAWE** 

> Users can add specific contacts to a group to facilitate multi-party communication and group file sharing and improve multi-party office collaboration capabilities.

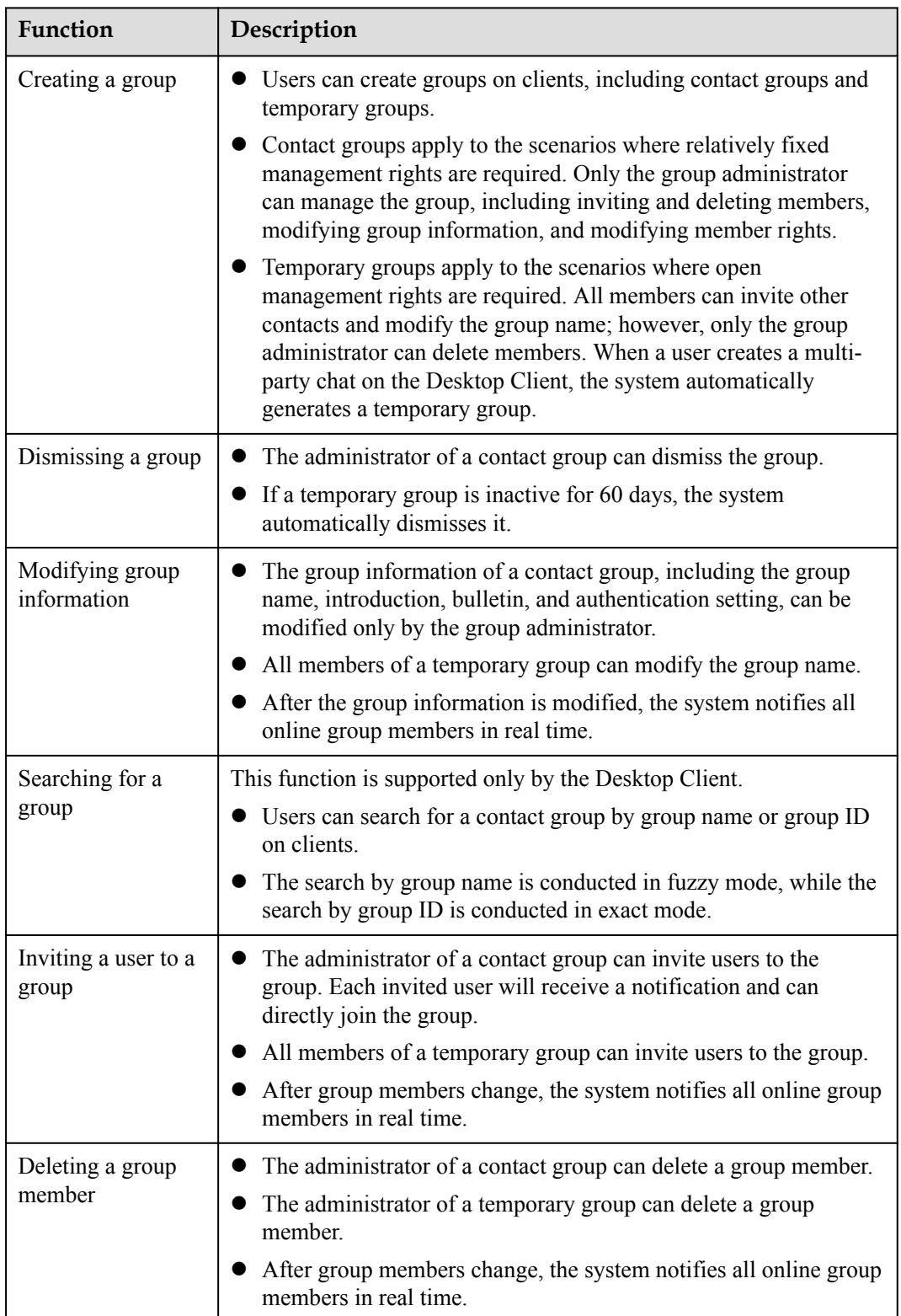

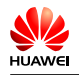

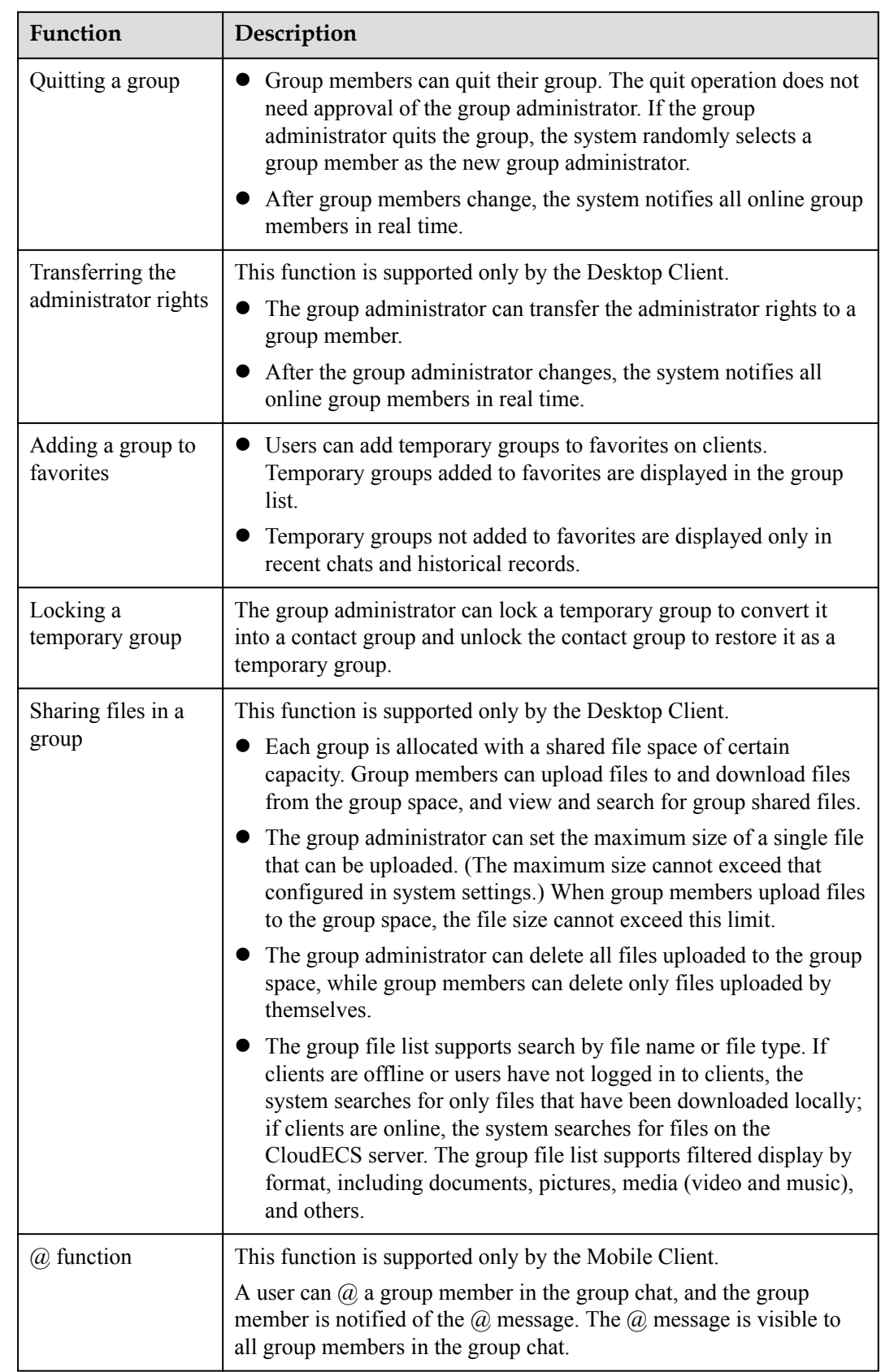

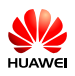

#### **Figure 6-6** Group operations

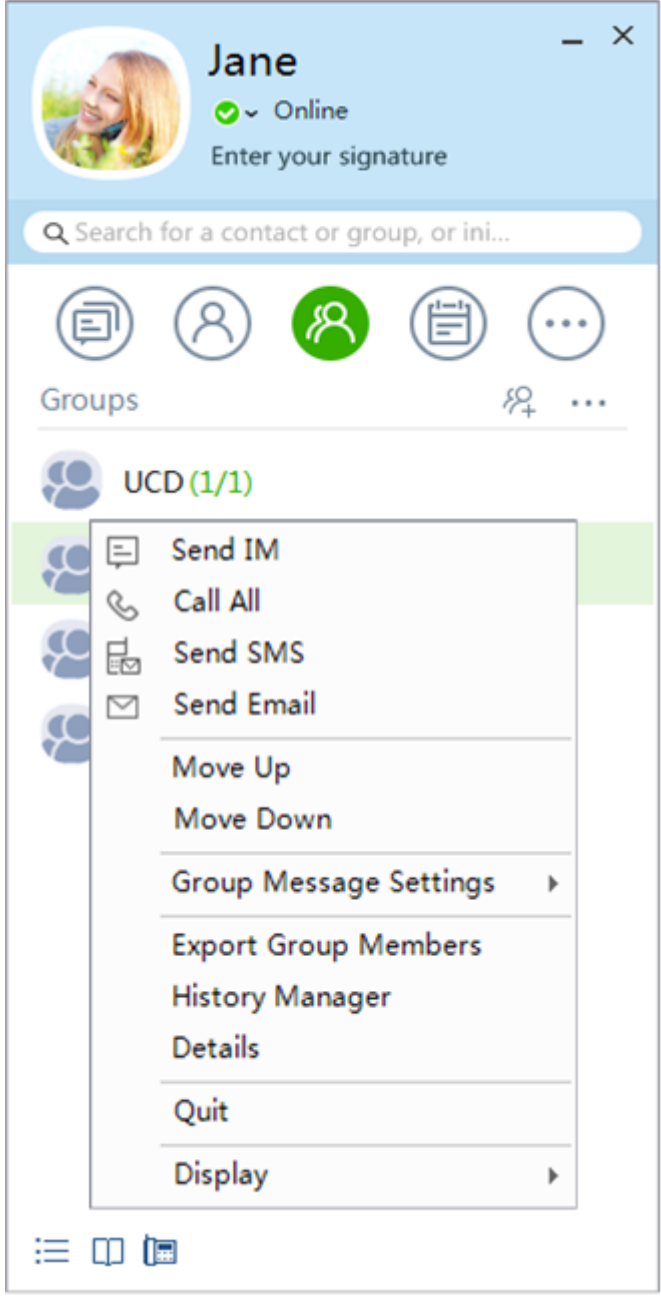

<span id="page-26-0"></span>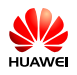

**Figure 6-7** Group files

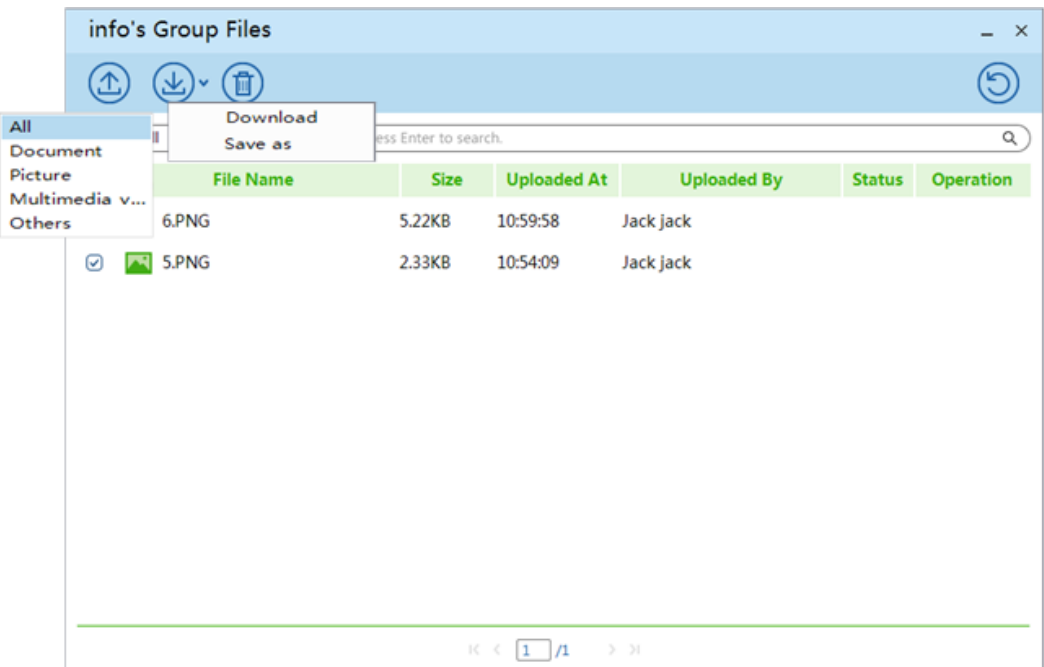

## **6.4 File Transfer**

The CloudECS provides the file transfer function, which allows online users to use the Desktop Client to send files or folders to other users in online or offline mode.

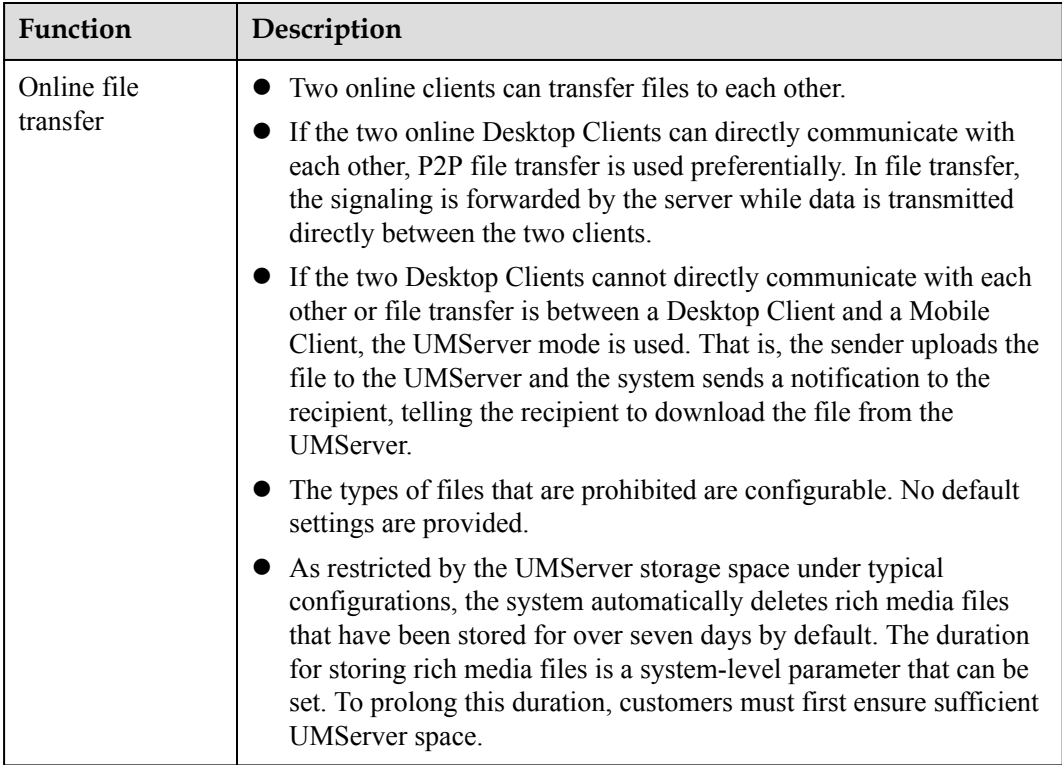

<span id="page-27-0"></span>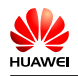

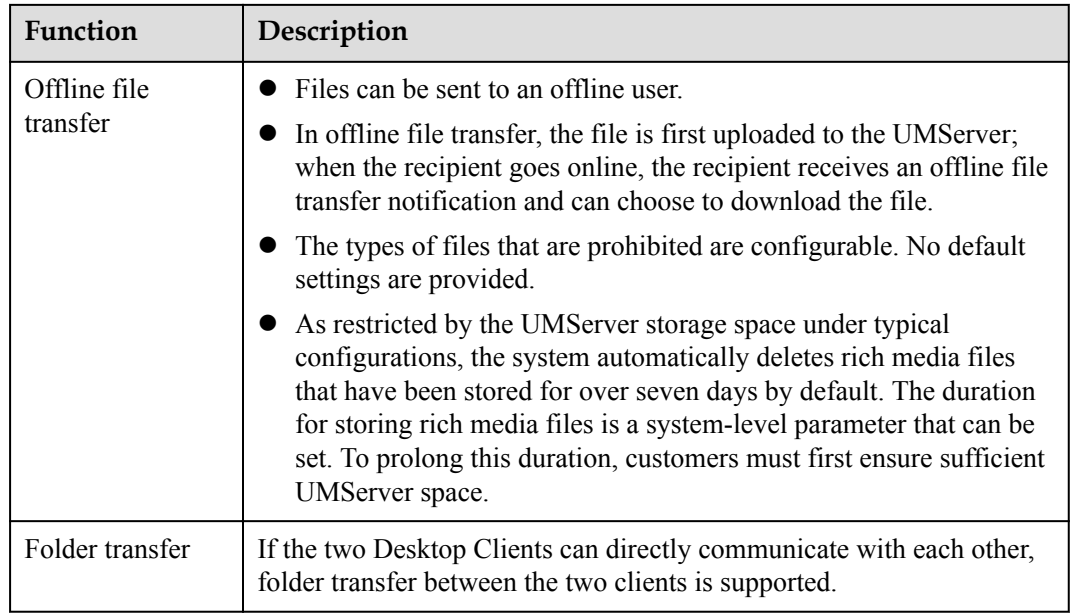

## **6.5 Directory**

## **Corporate Directory**

The corporate directory is a network directory that stores department and contact information. Enterprise users can quickly query enterprise contacts on UC soft clients through the corporate directory in different office scenarios. The system uses LDAP to synchronize corporate directory data from the AD or OpenLDAP server.

The system administrator maintains directory information on the USM-uPortal. The UC directory is synchronized from the uPortal to the BMU. UC soft clients query contact information in the corporate directory through the eServer.

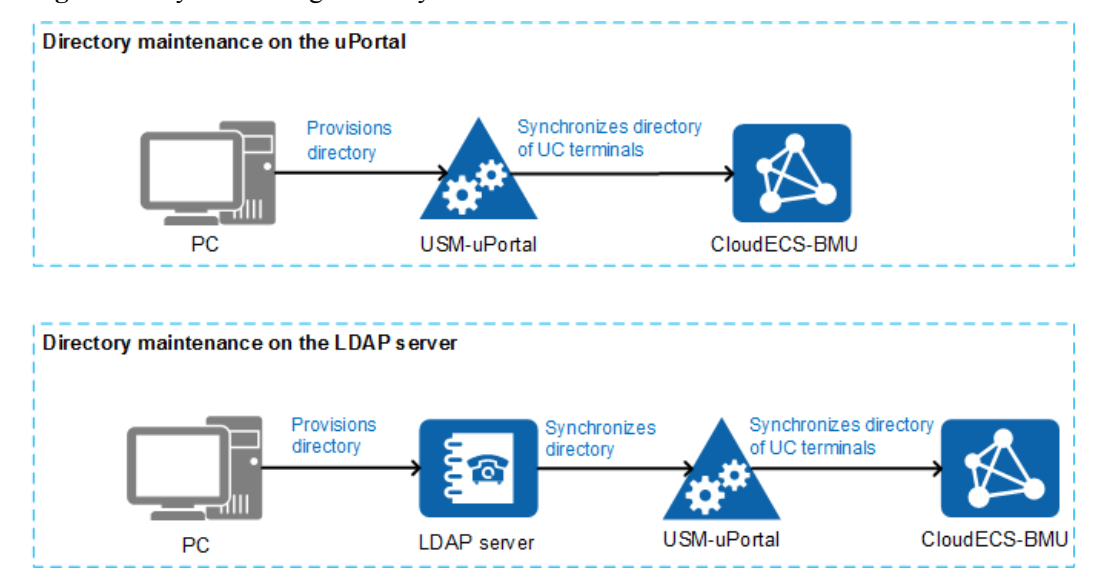

**Figure 6-8** Synchronizing directory data

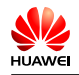

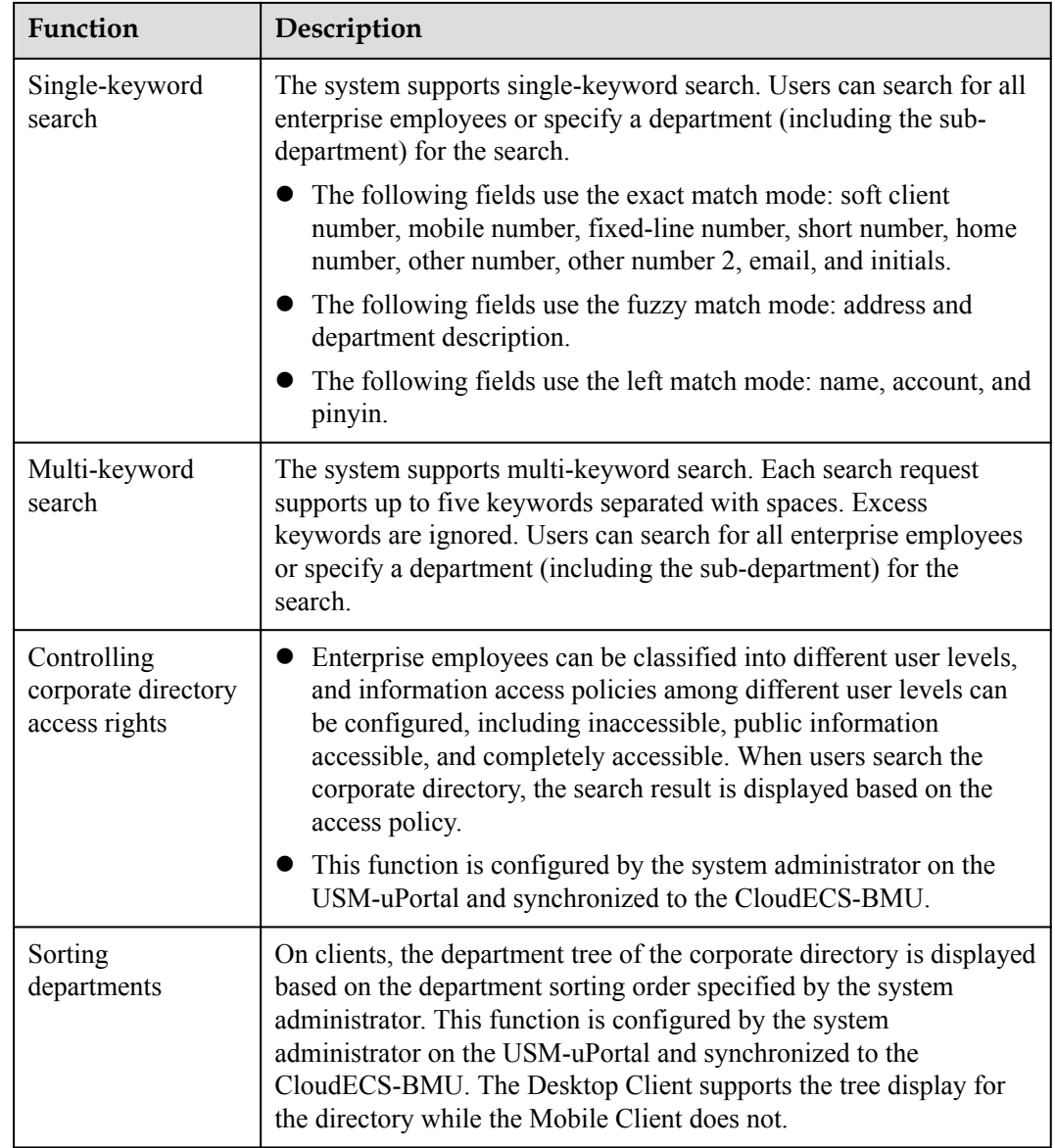

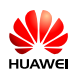

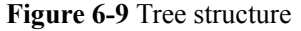

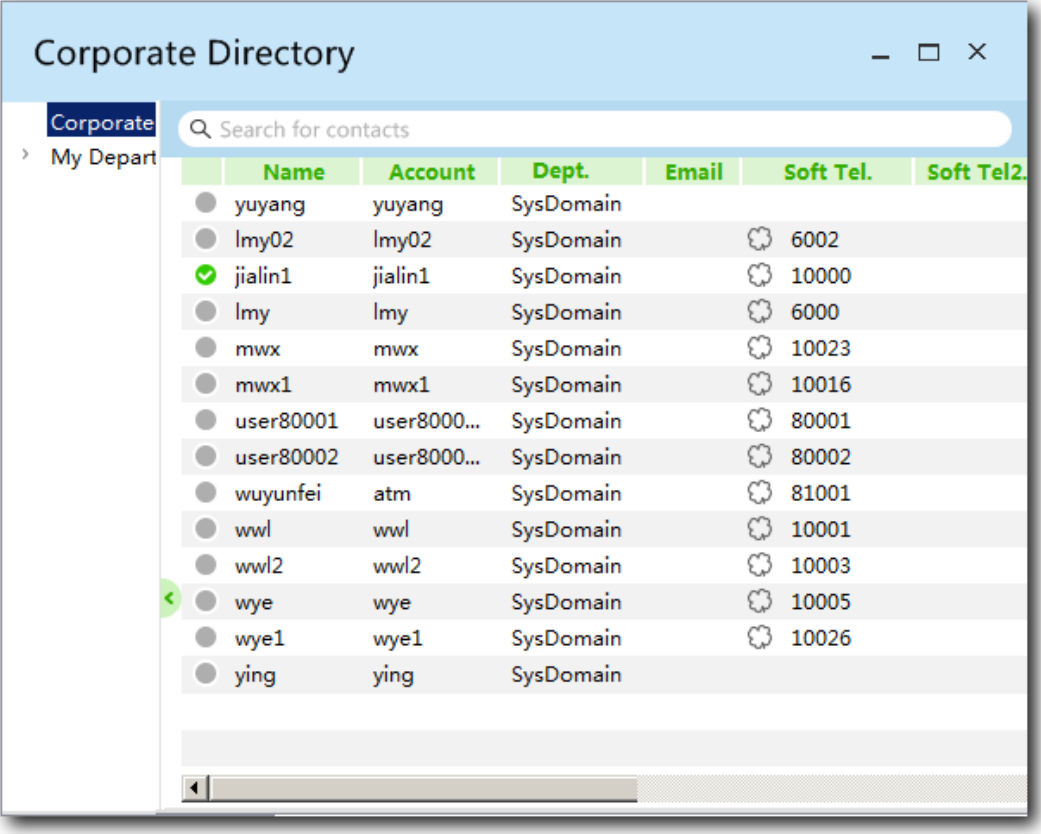

### **Personal Directory**

Contacts in the personal directory for an enterprise user are stored on the CloudECS server. The enterprise user can use personal UC soft clients to access the personal directory.

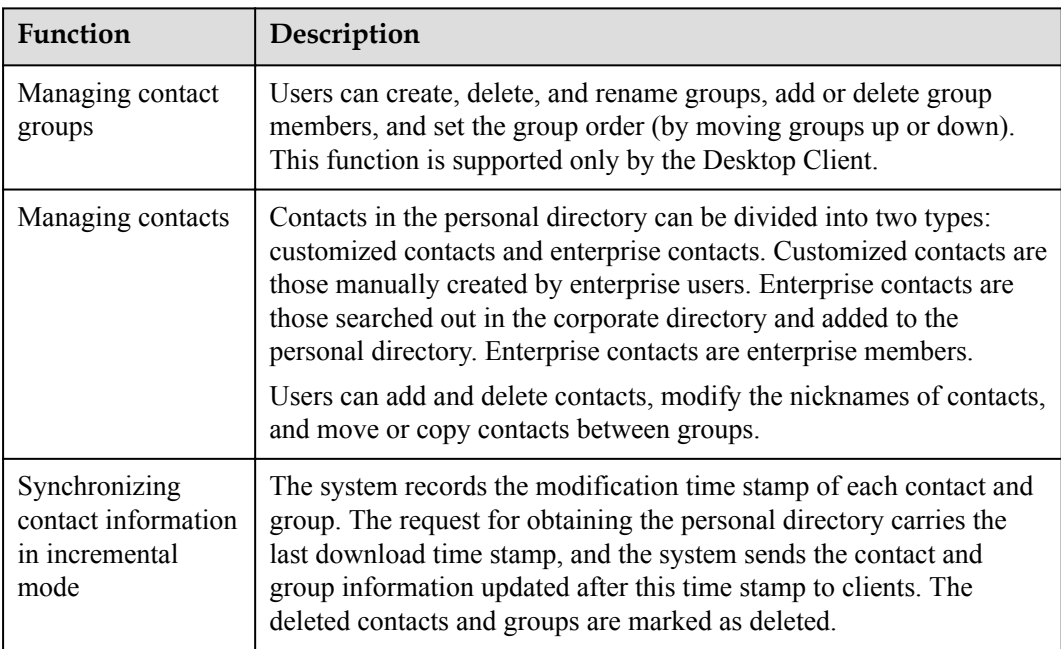

<span id="page-30-0"></span>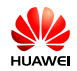

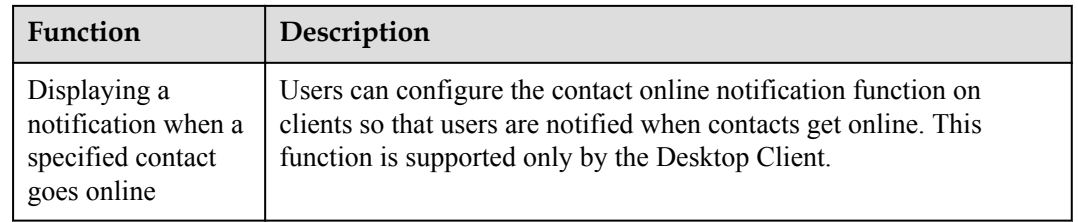

#### **Figure 6-10** Managing contacts

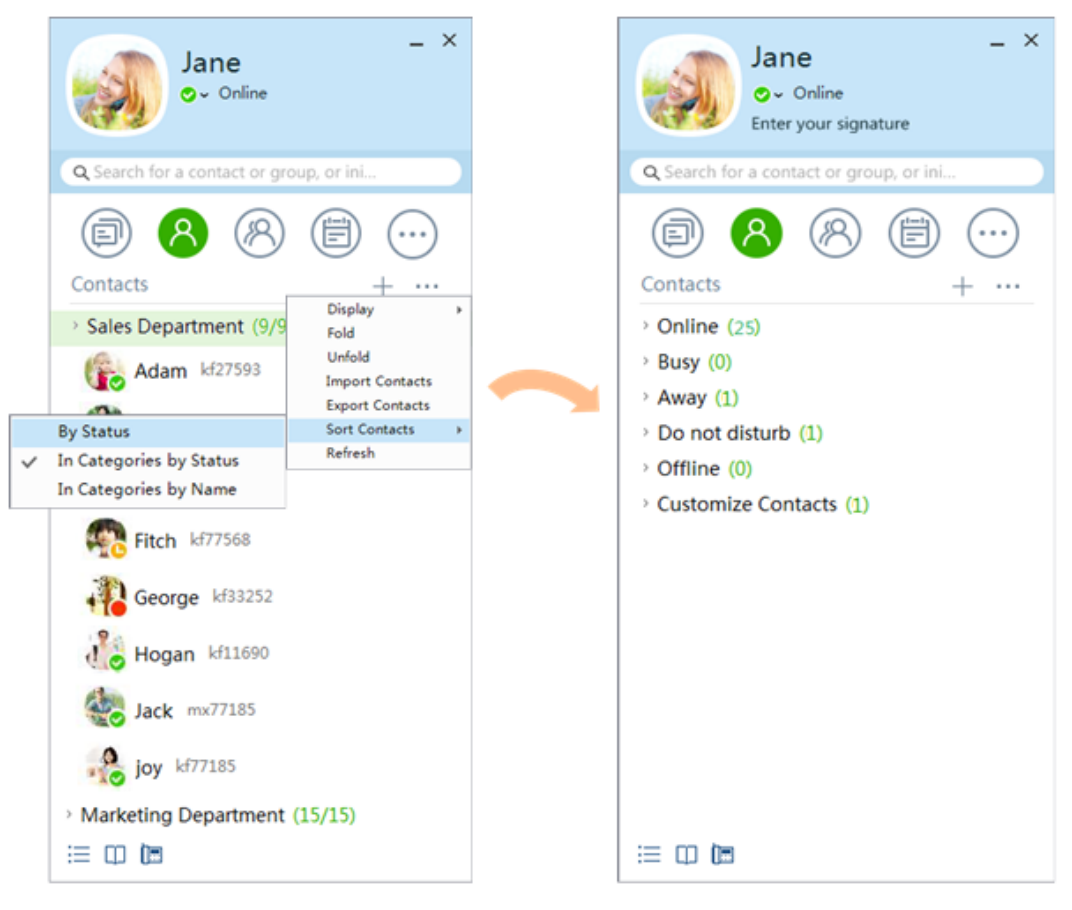

## **6.6 Mobility**

The CloudECS supports mobile directory, mobile rich media, and message pushing so that users can experience mobile office on the Mobile Client without location restrictions.

Mobile directory

Users can use the Mobile Client to query an enterprise contact in the corporate directory and send a message to or call the contact. This allows users to query colleagues' phone numbers conveniently even if they are not in the office.

Mobile rich media

Users can use the Mobile Client to send pictures, voice and video clips, and doodles from their mobile phones. Additionally, they take photos or shoot video clips and send them to other users. This function makes mobile office more diversified, in-time, and

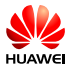

convenient. No matter where they are, users can transfer first-hand information to other users quickly, precisely, and securely.

Message pushing

If an IM is received when the Mobile Client is running at the background, the MAA pushes a notification to the mobile phone to ensure that important messages can be delivered in time.

**Figure 6-11** Mobile directory

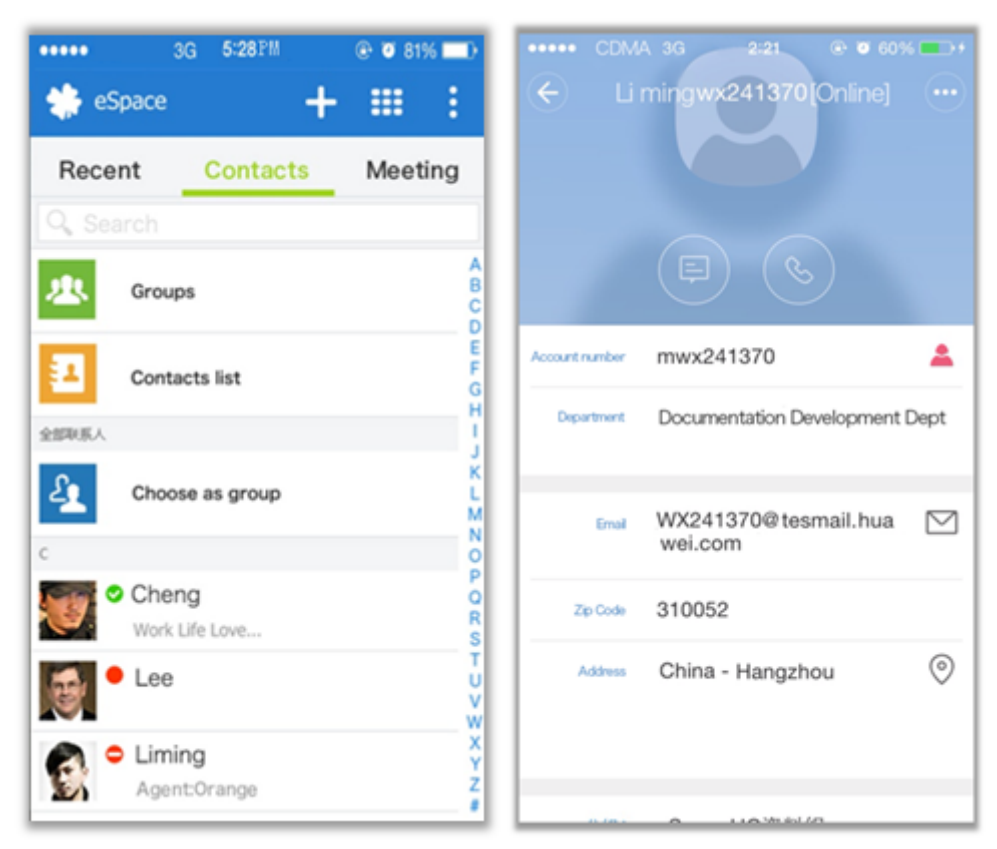

<span id="page-32-0"></span>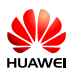

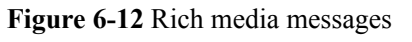

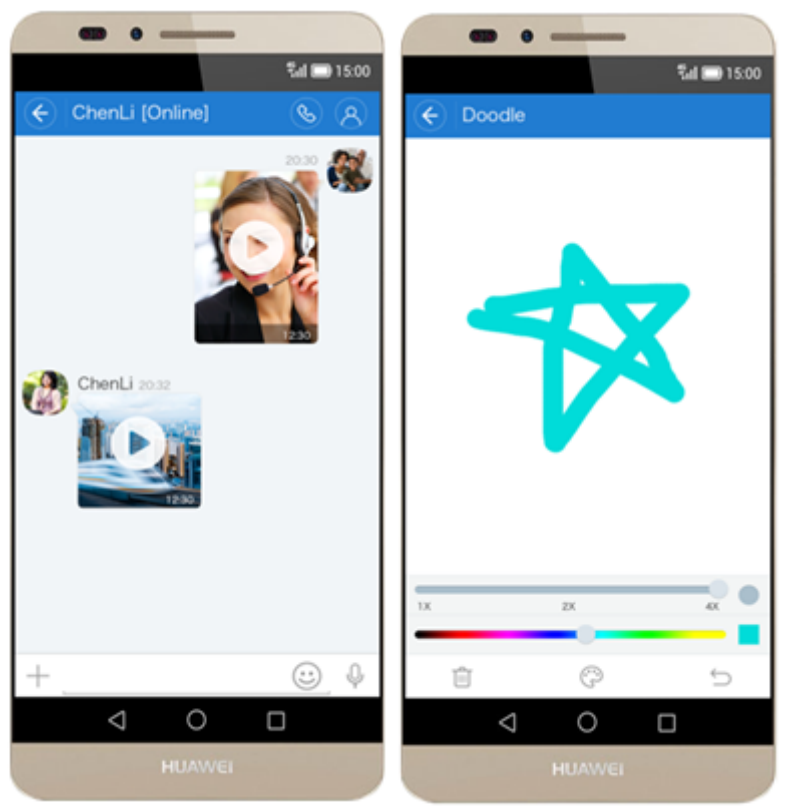

## **6.7 Work Community**

The Work Community is a mobile social networking service based on the Mobile Client. This service provides a brand new content sharing and communication mode for enterprise users. Enterprise users can use their mobile phones to share their work experience and attainments at any time, enhancing the team communication and collaboration efficiency.

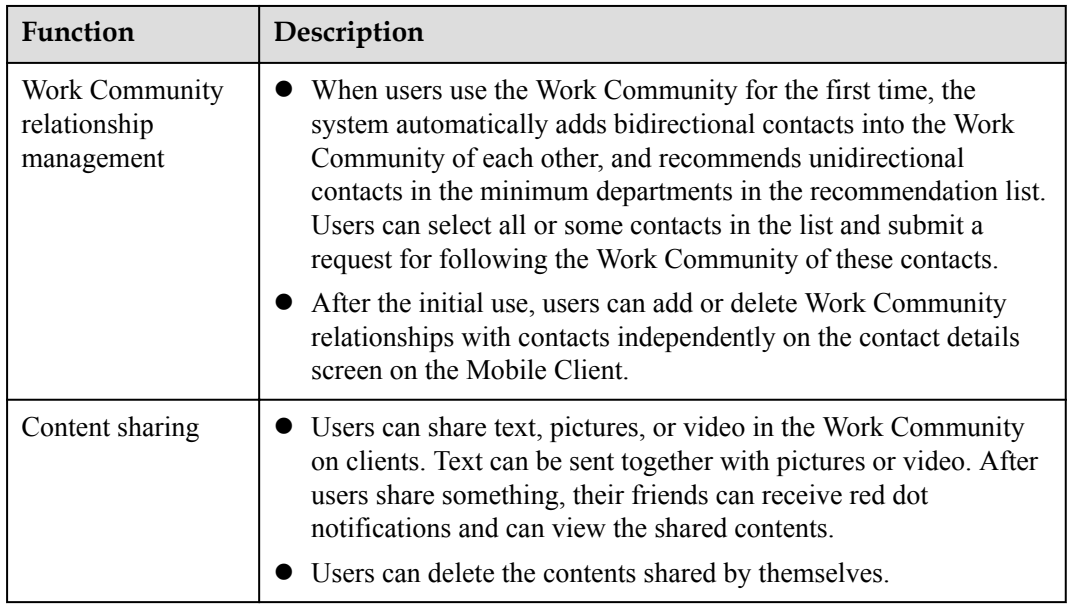

<span id="page-33-0"></span>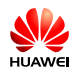

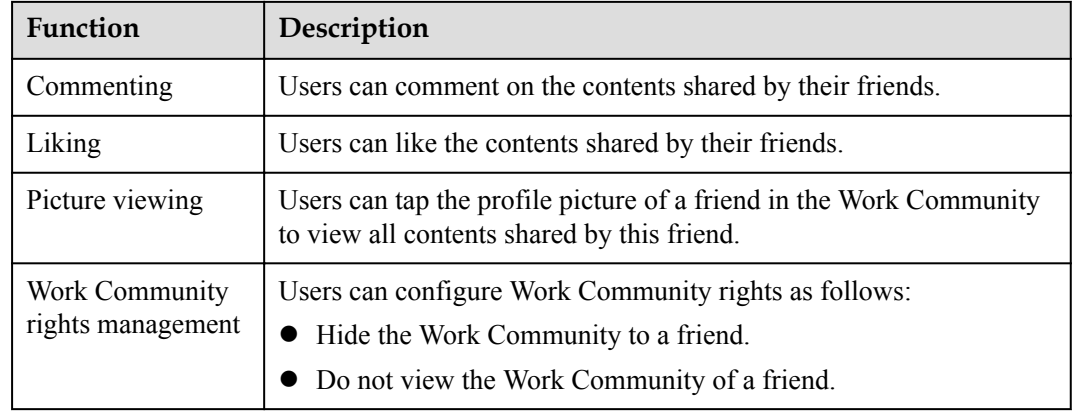

#### **Figure 6-13** Work Community

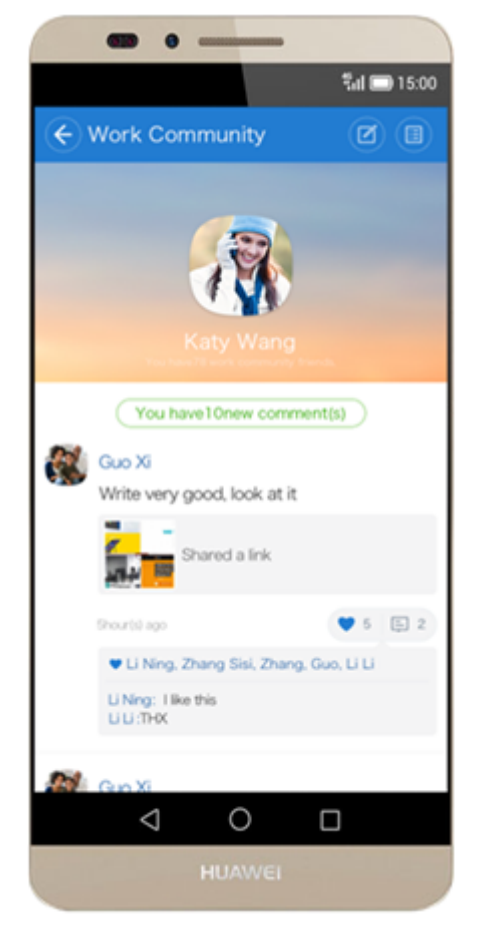

## **6.8 Concurrent Online Clients**

A user can log in to the Desktop Client and Mobile Client concurrently to send and receive messages. The message records and call records are automatically synchronized between the two clients.

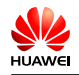

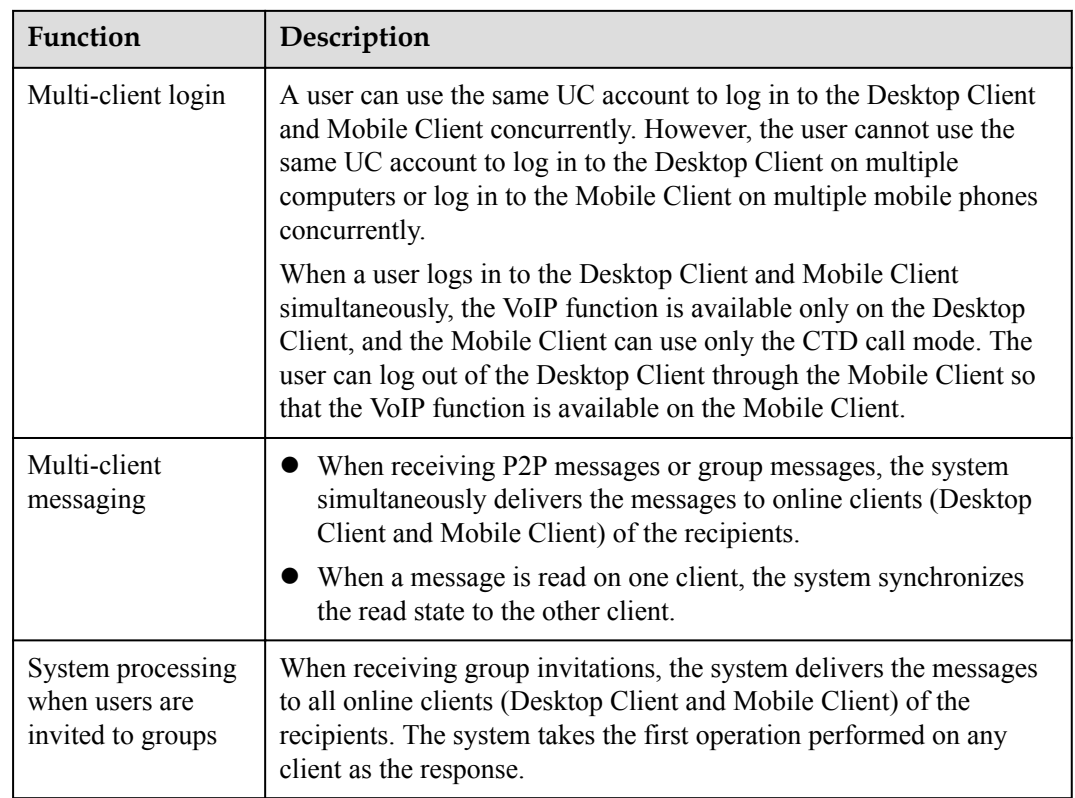

### **Figure 6-14** Multi-client concurrent login

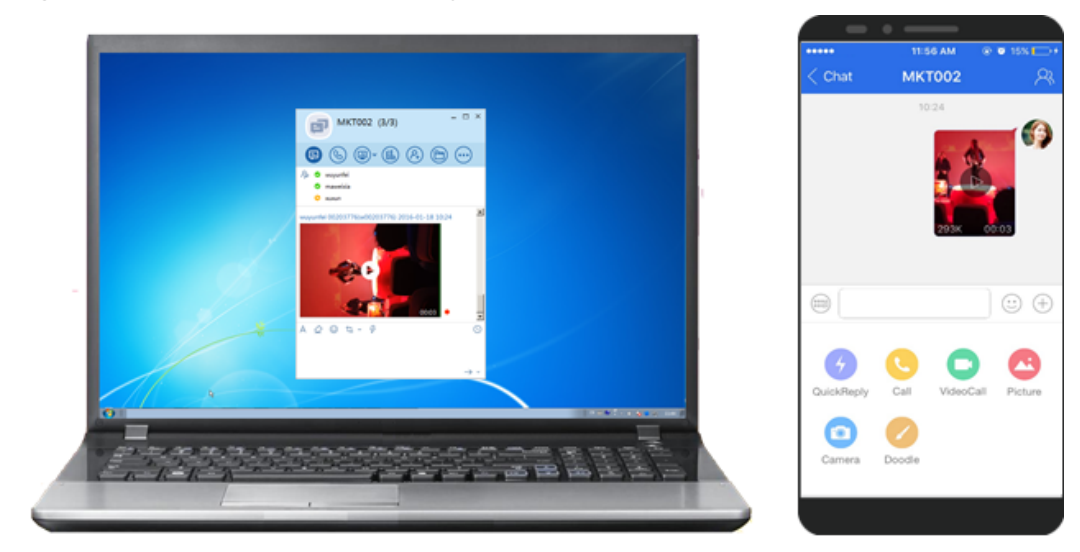

<span id="page-35-0"></span>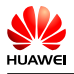

## **7 Reliability**

The CloudECS can be deployed in two-node cluster, cluster, or DR mode to ensure service reliability. Each NE can be deployed independently and flexibly.

### **Two-Node Cluster**

The BMU and database can be deployed in two-node clusters in active-active mode and support real-time switchover without service interruption.

#### **Cluster of Three or More Nodes**

The eServer, MAA, and UMServer can be deployed in a cluster of up to 11 nodes based on the user capacity requirements, implementing load balancing and improving the system capacity, performance, and reliability.

#### **DR**

The CloudECS supports remote DR in active-standby mode. When the system in a location is abnormal due to factors such as natural disasters, the system in another location takes over the services.

<span id="page-36-0"></span>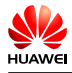

## **8 Security**

## **8.1 Service Security**

The CloudECS provides service data encrypted transmission, fine-granularity rights control, and service data access control mechanisms to ensure service security.

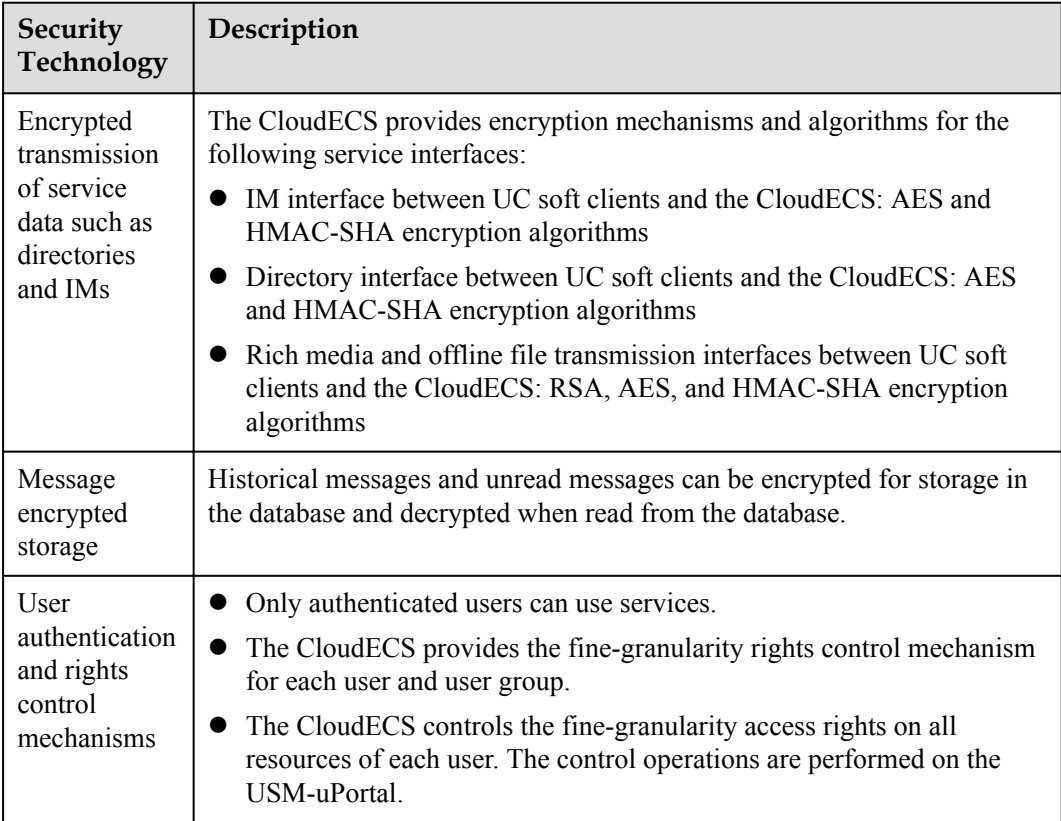

<span id="page-37-0"></span>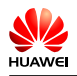

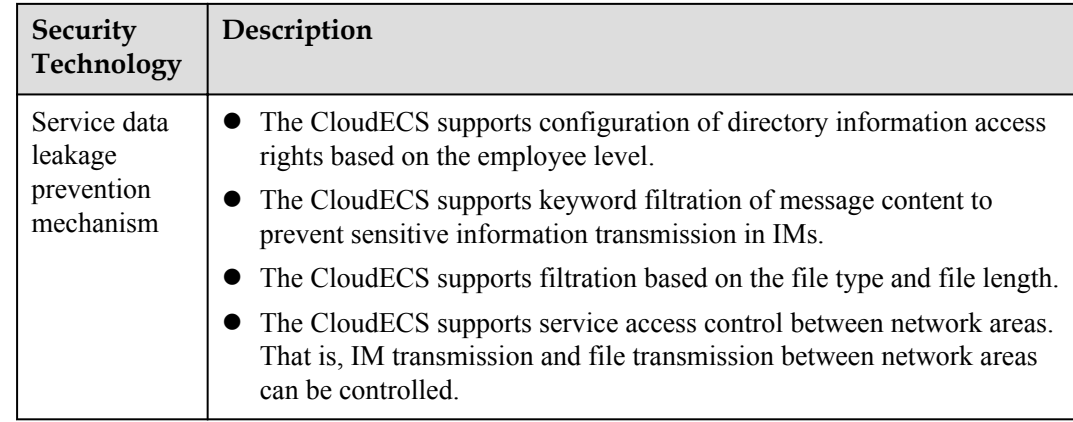

## **8.2 Management Security**

The CloudECS provides an independent management plane and supports mainstream security management protocols, strong passwords, and log audit to prevent malicious intrusion and ensure high security of the management layer and the system. The independent management plane is used to separate management data from service data. Service users cannot access the management plane, which reduces the risk for users to access the management plane.

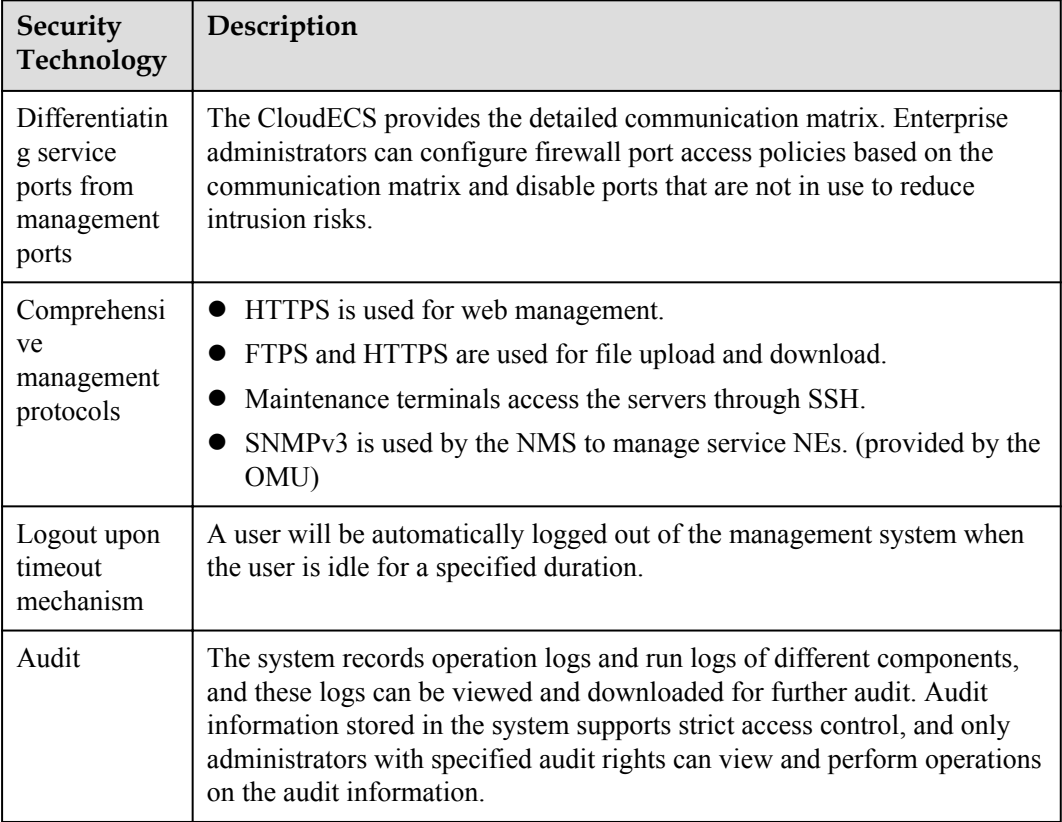

<span id="page-38-0"></span>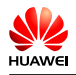

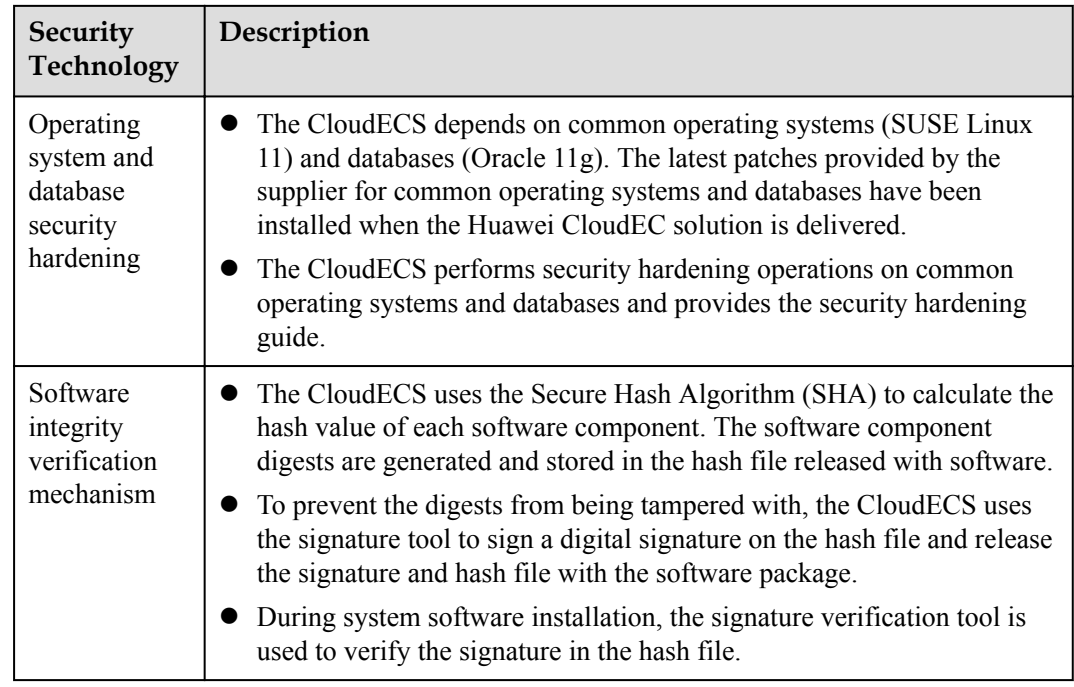

## **8.3 Network Security**

The CloudEC solution provides a secure network scheme to ensure the IP network security.

The CloudECS meets the following network security principles:

- **•** Service servers and NMS servers need to be deployed in the core server area of the intranet. Firewalls need to be deployed at the egress of the core server area to isolate security domains and control access.
- l You are also advised to deploy firewalls at the egress of the maintenance terminal area to control access and focus on protection of terminals on the management plane.
- The proxy access gateway is deployed in the DMZ to process access and service requests sent from extranet users. Firewalls are deployed at the network borders to isolate security zones and control access.

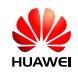

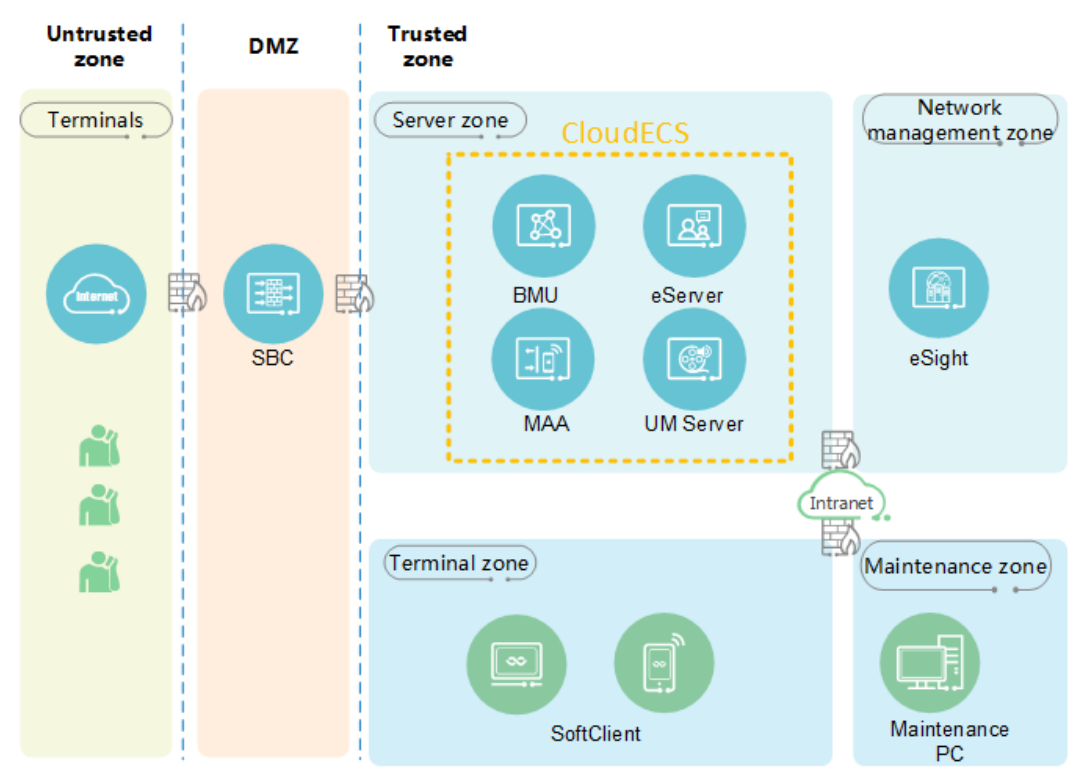

**Figure 8-1** Security zone division in the on-premises scenario

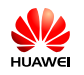

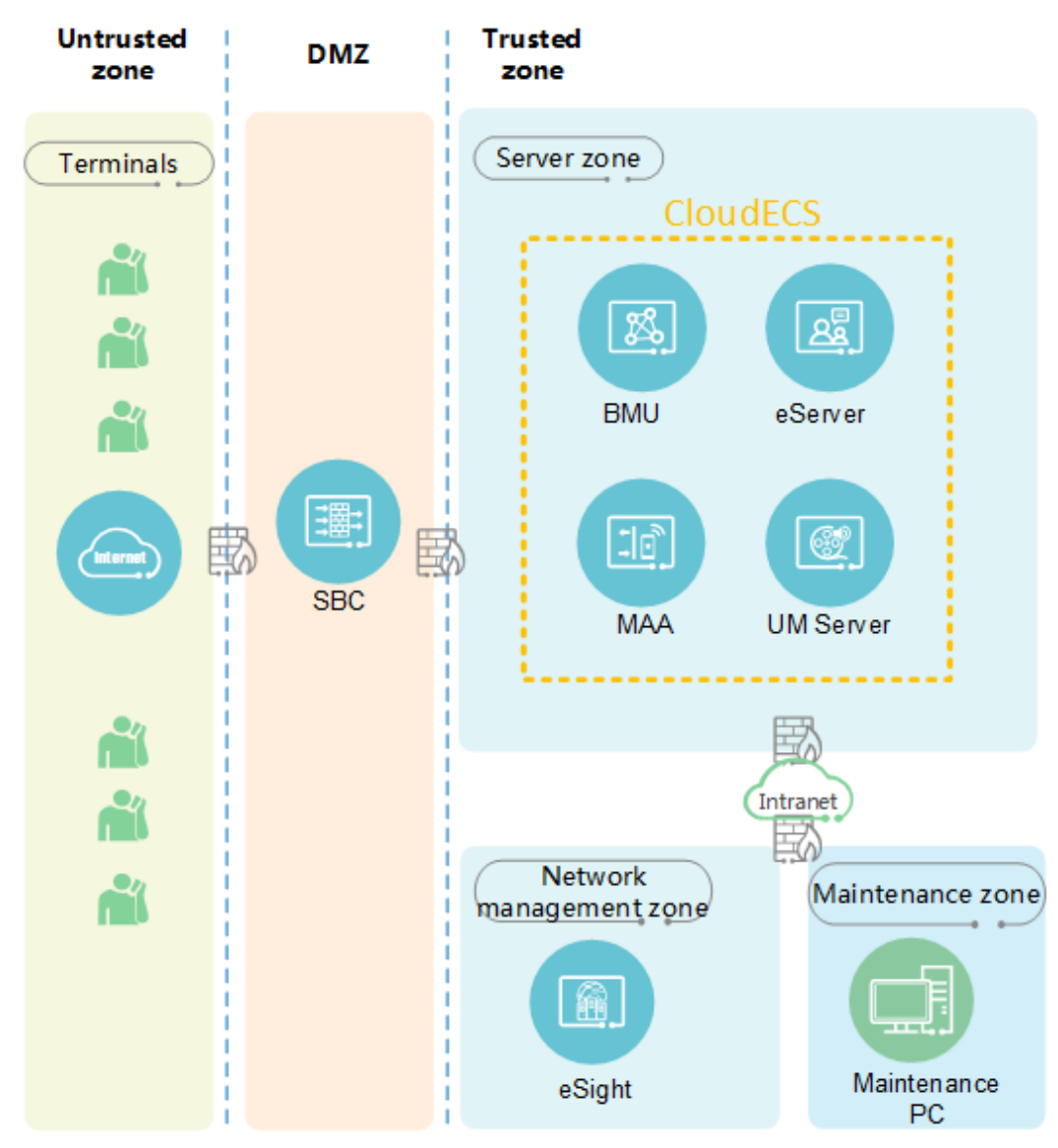

**Figure 8-2** Security zone division in the hosted scenario

<span id="page-41-0"></span>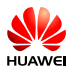

## **9 Openness**

The CloudECS provides open capabilities for third-party apps through the eSDK server. The supported capabilities include message-, status-, and bulletin-related capabilities, group management, and file delivery.

<span id="page-42-0"></span>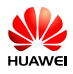

# **10 Operation and Maintenance**

The CloudECS provides the BMU for the system administrator to perform operation and maintenance operations. Additionally, the CloudECS supports unified background maintenance using the operation and maintenance unit (OMU).

The BMU provides a management portal that supports a variety of CloudECS management functions, including Desktop Client and Mobile Client upgrade policy management, CloudECS service parameter management, and management of interworking between CloudECS servers and peripheral NEs.

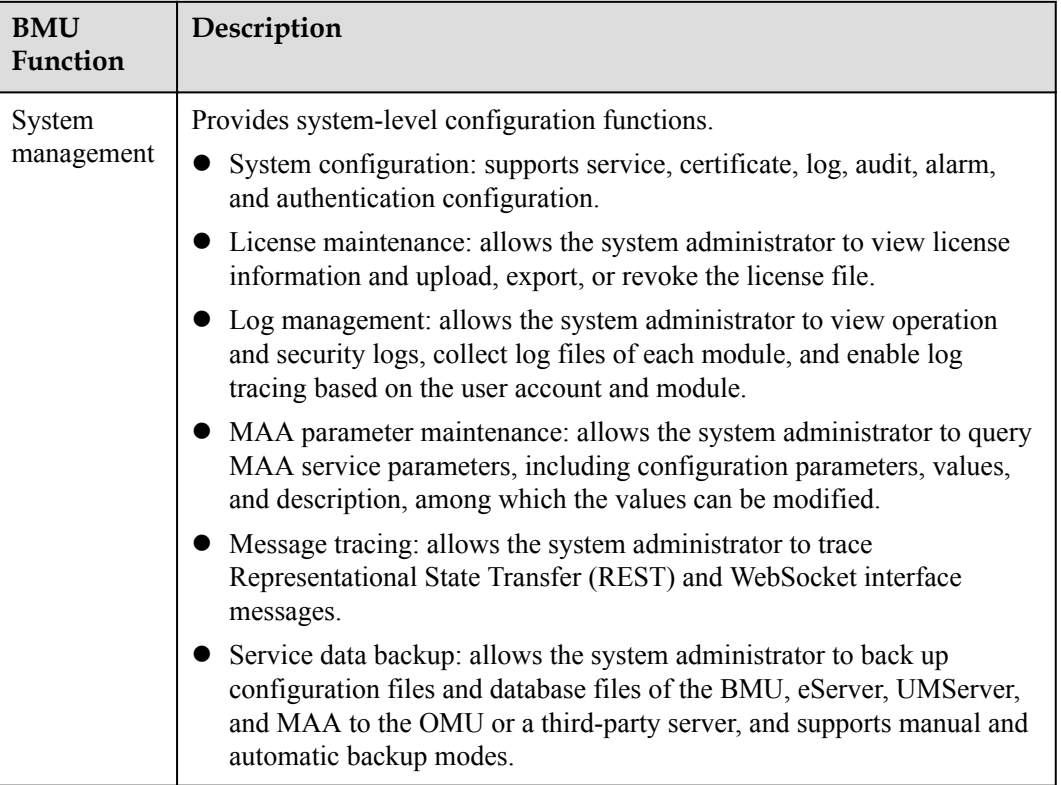

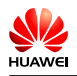

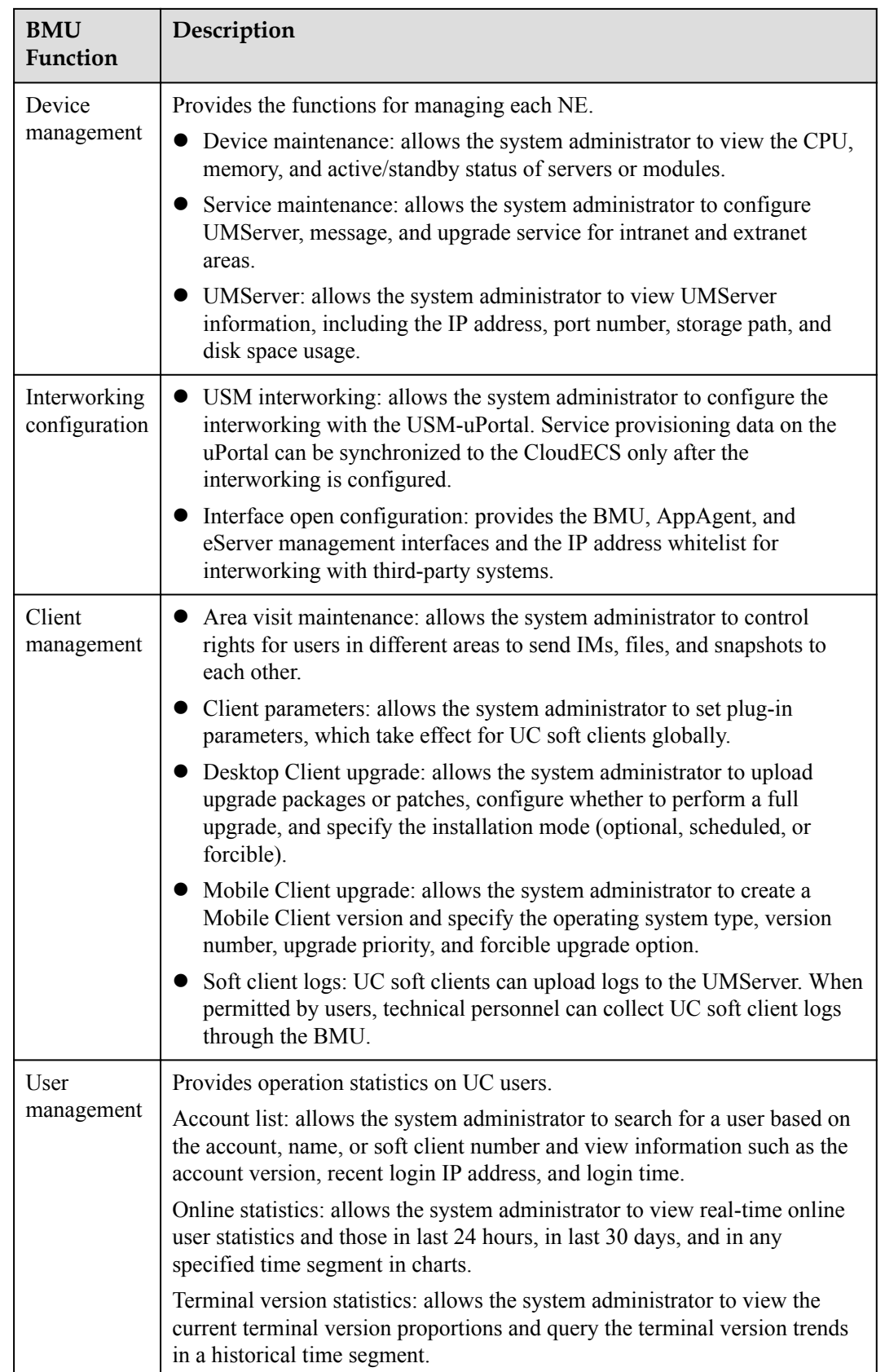

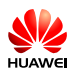

#### **Figure 10-1** BMU home page

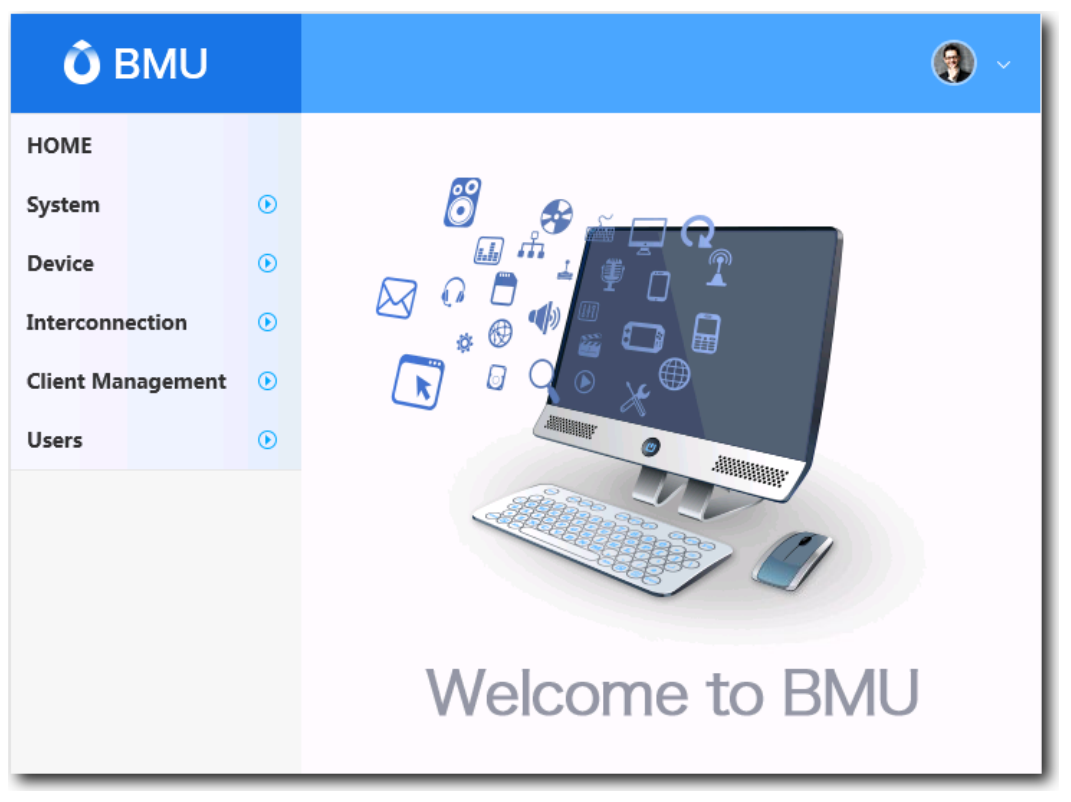

In addition to the BMU, the system administrator can also use the OMU to maintain the CloudECS.

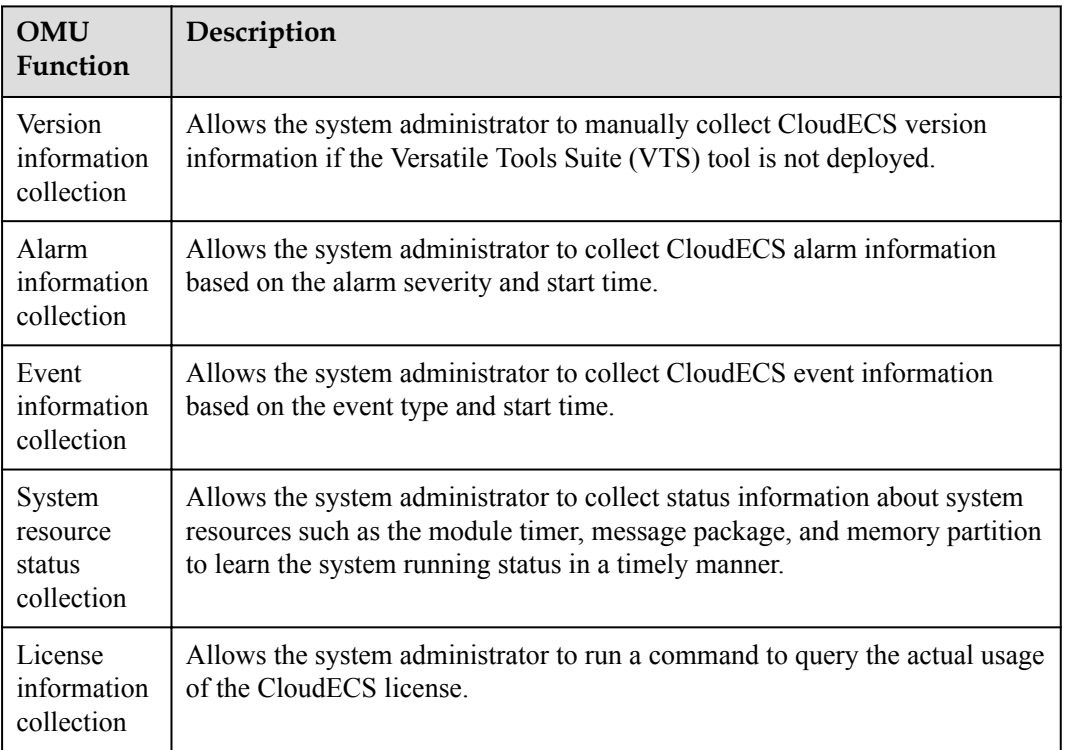

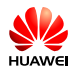

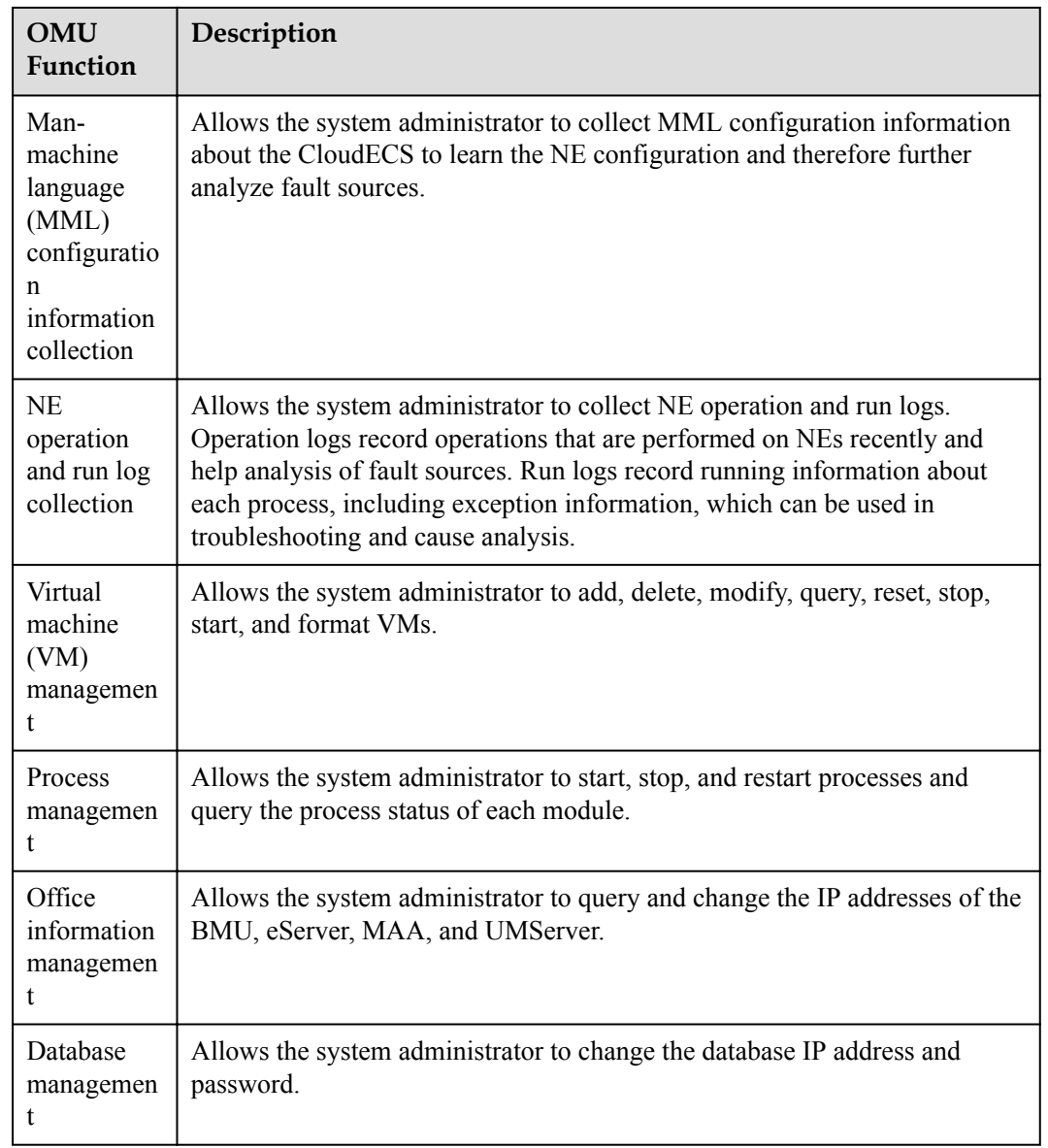

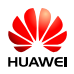

#### **Figure 10-2** OMU web management page

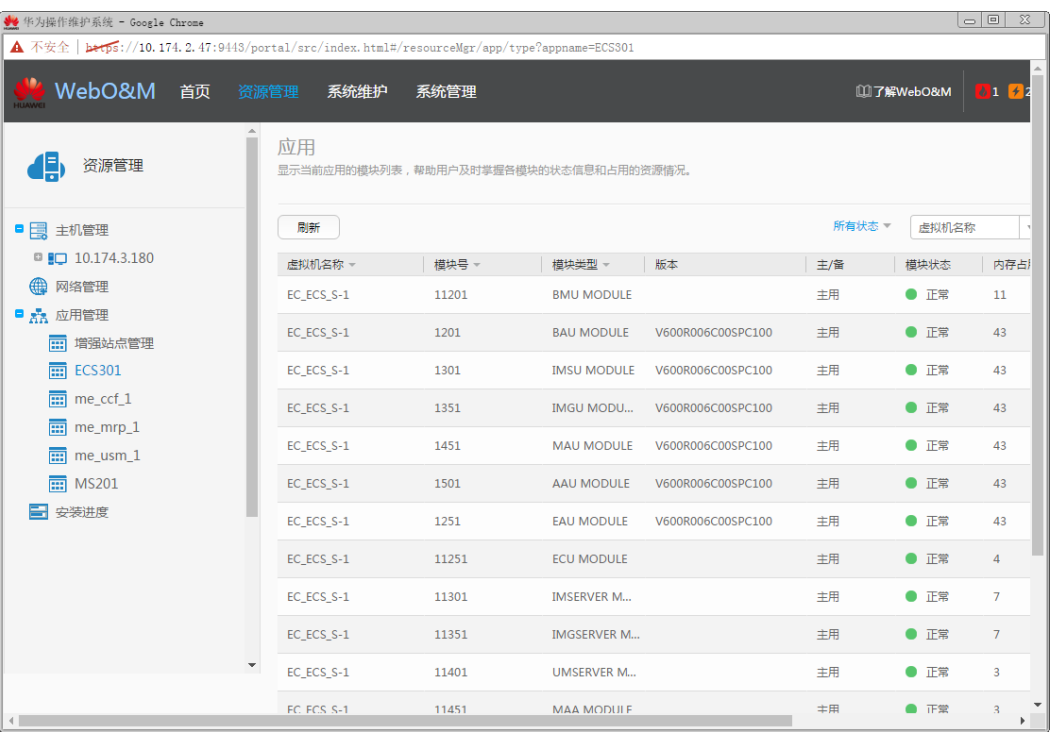

#### **Figure 10-3** OMU client

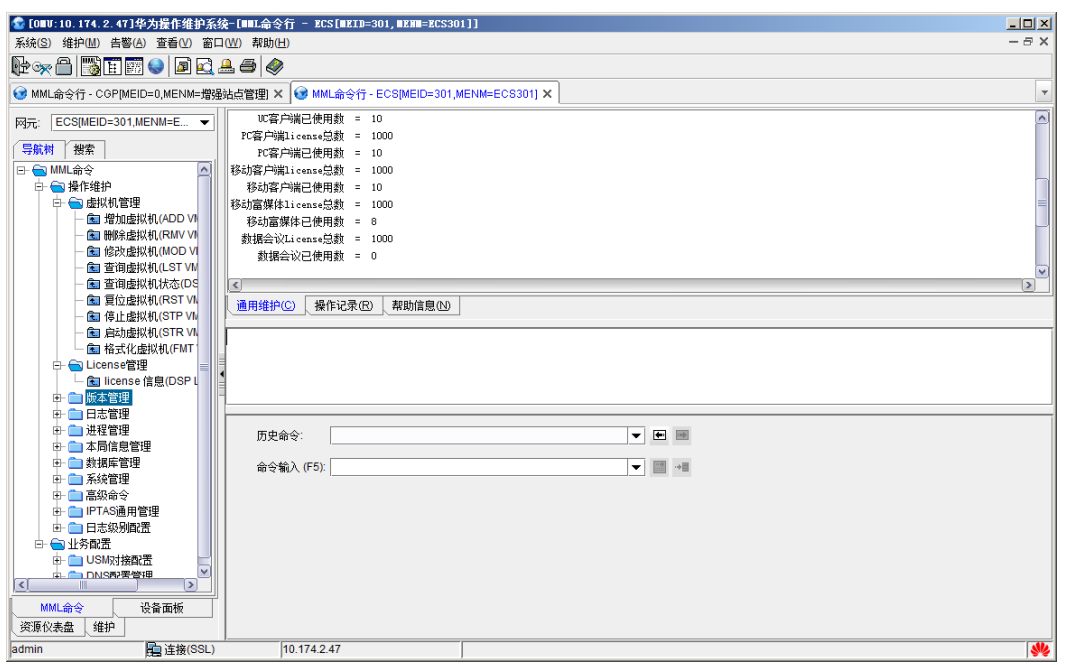

<span id="page-47-0"></span>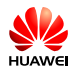

## **11 Technical Specifications**

### **NOTE**

The number of users/devices refers to the maximum number of users if users use only the Desktop Client, and refers to the maximum number of devices if users may use the Desktop Client and Mobile Client concurrently.

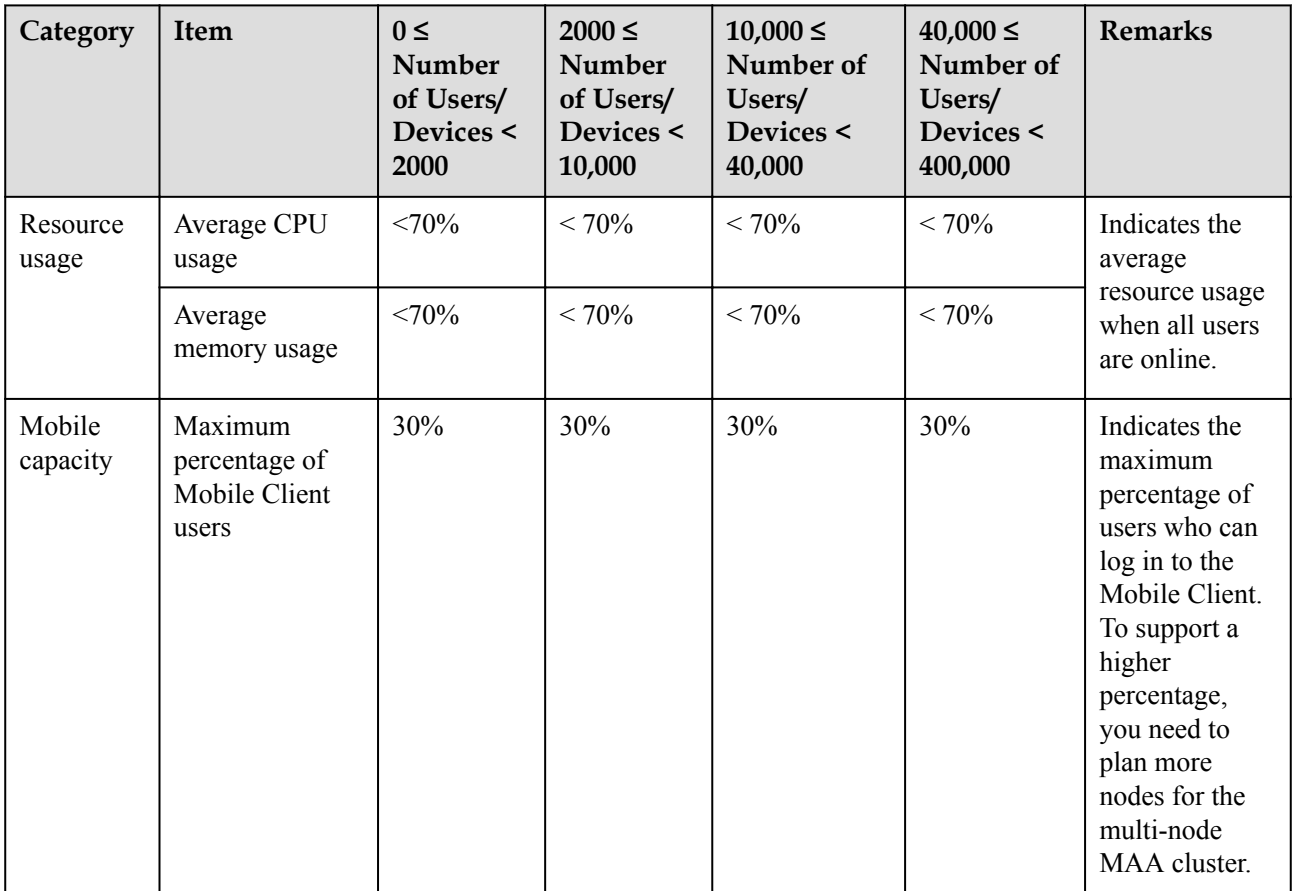

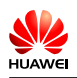

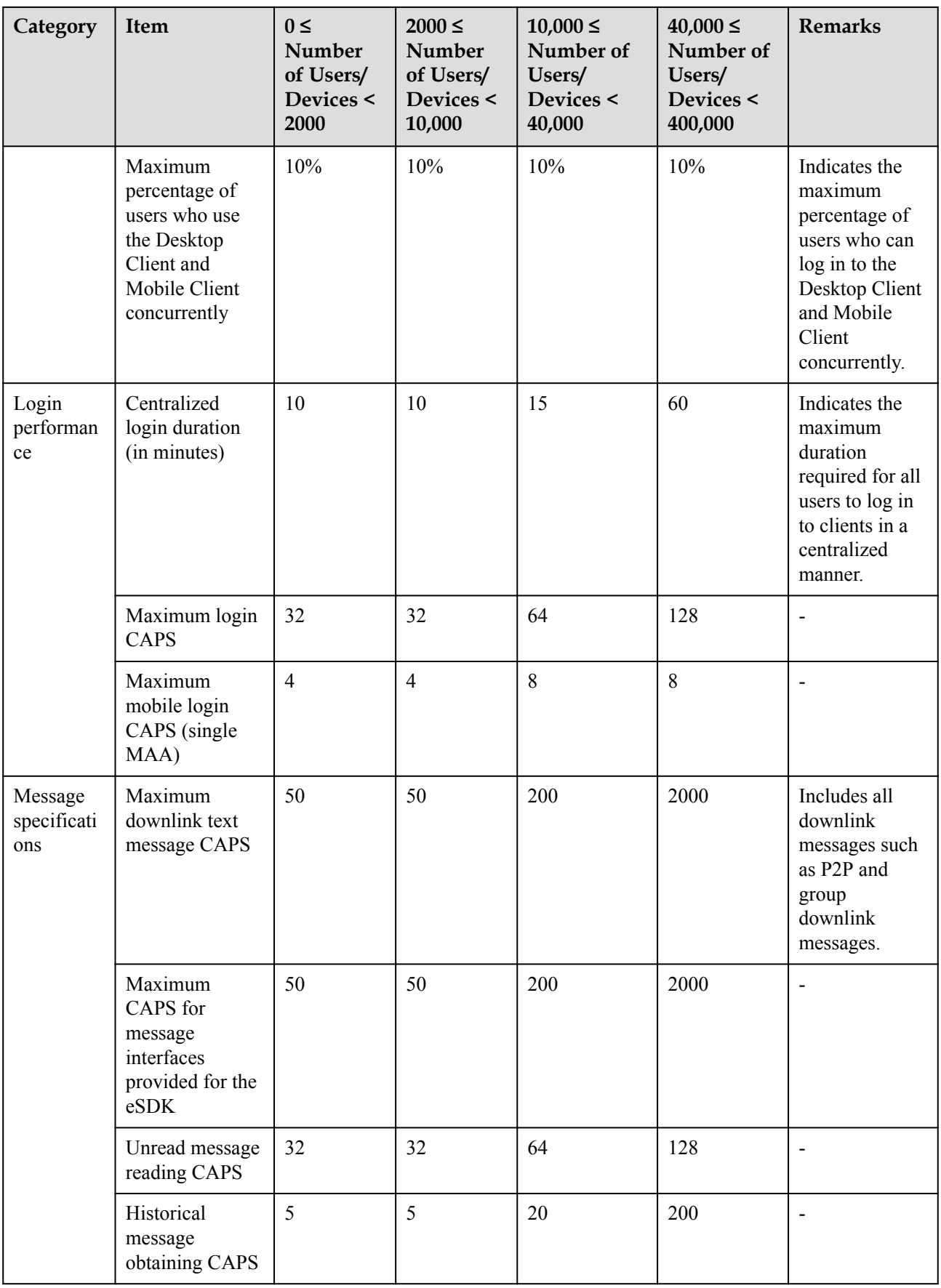

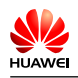

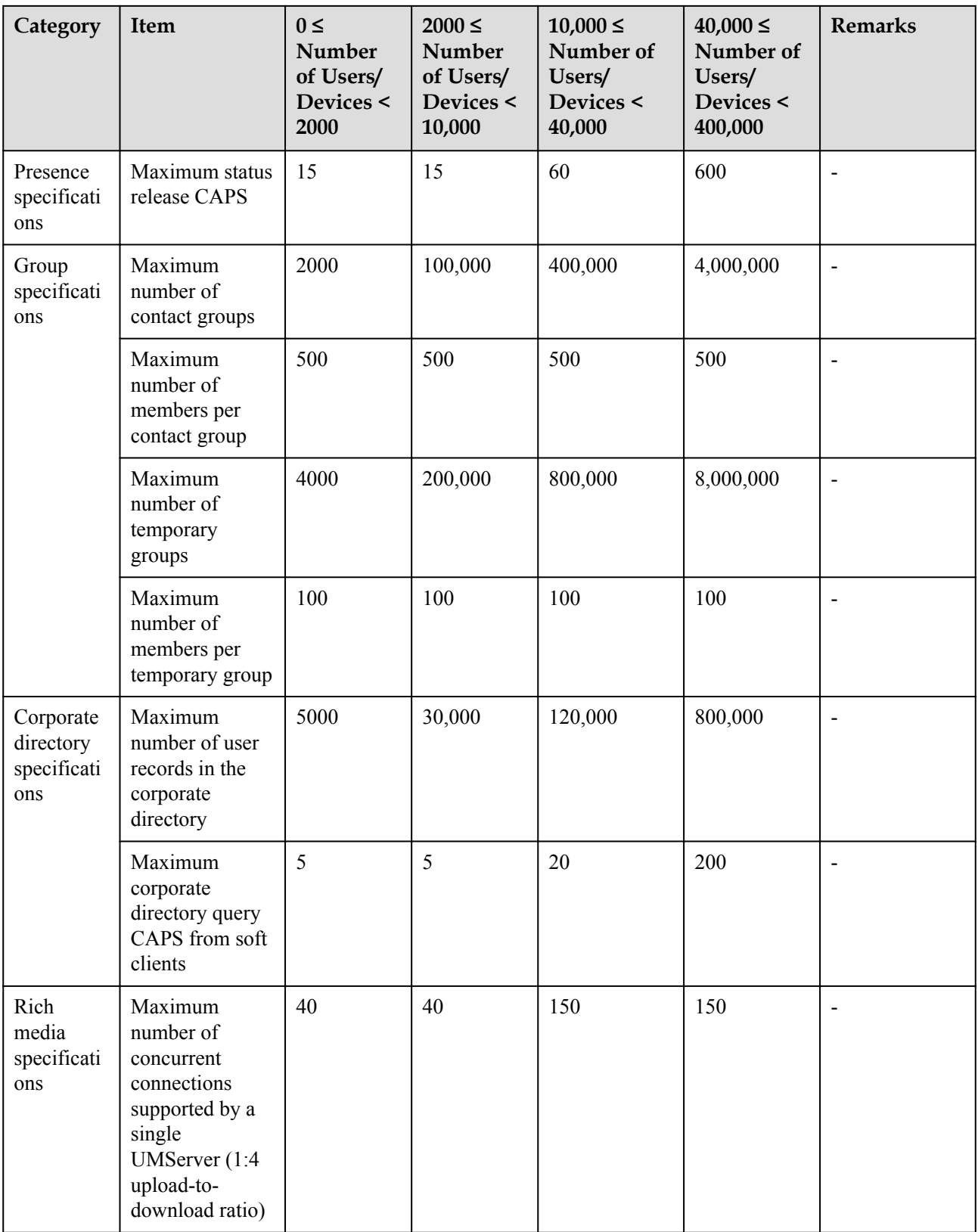

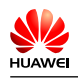

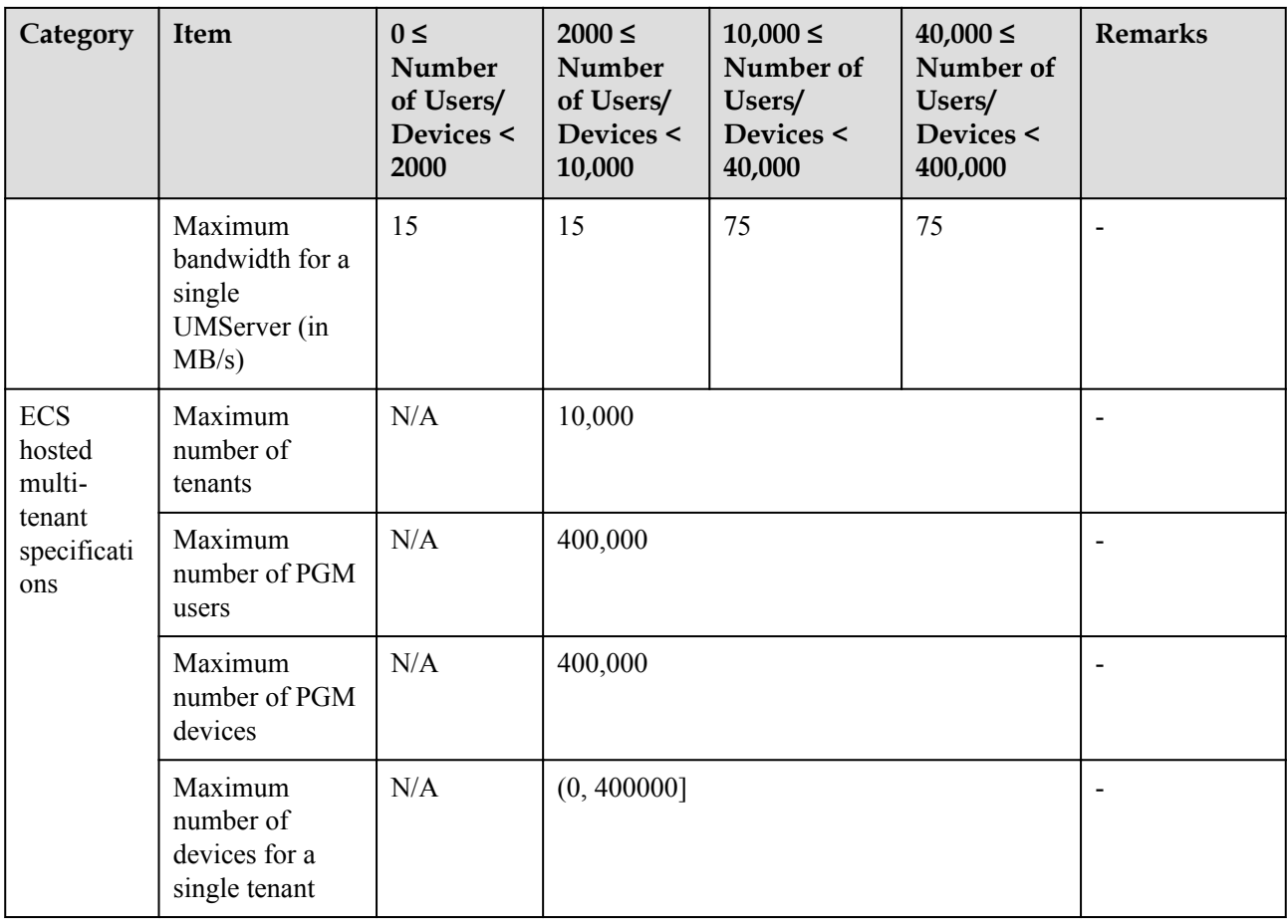